## **Parallel Programming with Hadoop/MapReduce**

**CS 240A, Tao Yang, Winter 2013**

### **Overview**

- •**What is MapReduce?**
- •**Related technologies**
	- –Hadoop/Google file system
- •**MapReduce applications**

### **Motivations**

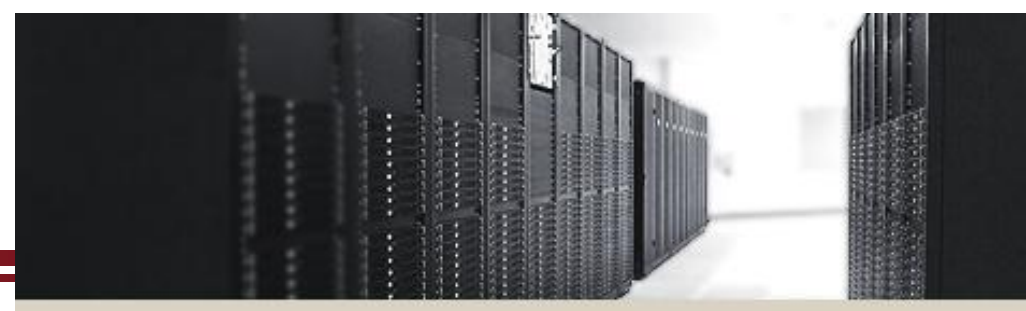

### **CLUSTER COMPUTING**

- **Motivations** 
	- Large-scale data processing on clusters
	- Massively parallel (hundreds or thousands of CPUs)
	- Reliable execution with easy data access
- **Functions**
	- Automatic parallelization & distribution
	- Fault-tolerance
	- Status and monitoring tools
	- A clean abstraction for programmers
		- » Functional programming meets distributed computing
		- » A batch data processing system

### **Parallel Data Processing in a Cluster**

#### • **Scalability to large data volumes:**

- Scan 1000 TB on 1 node @ 100 MB/s = 24 days
- $-$  Scan on 1000-node cluster  $=$  35 minutes

#### • **Cost-efficiency:**

- Commodity nodes /network
	- » Cheap, but not high bandwidth, sometime unreliable
- Automatic fault-tolerance (fewer admins)
- Easy to use (fewer programmers)

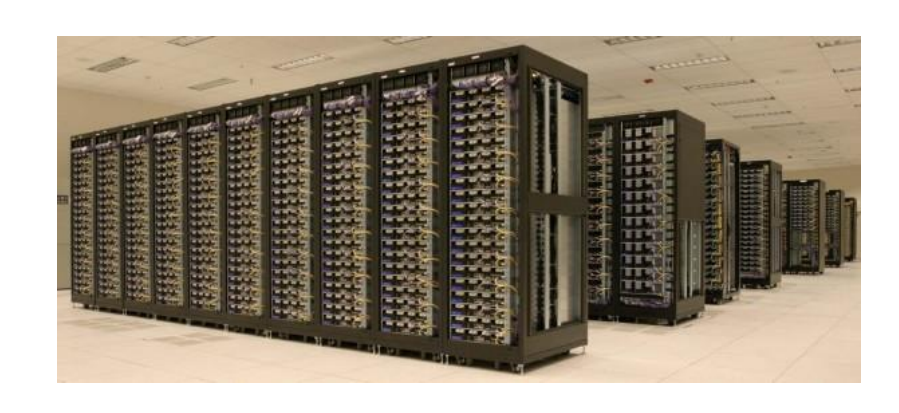

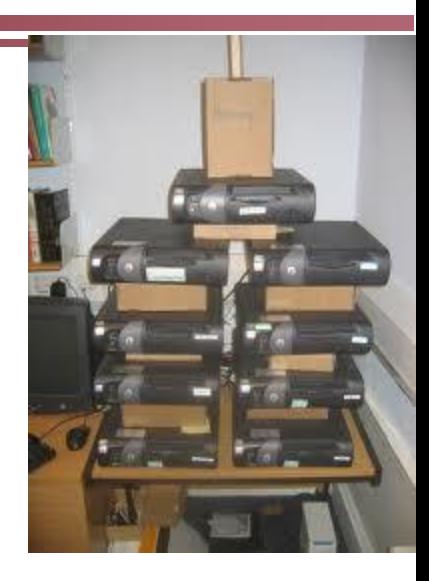

### **Typical Hadoop Cluster**

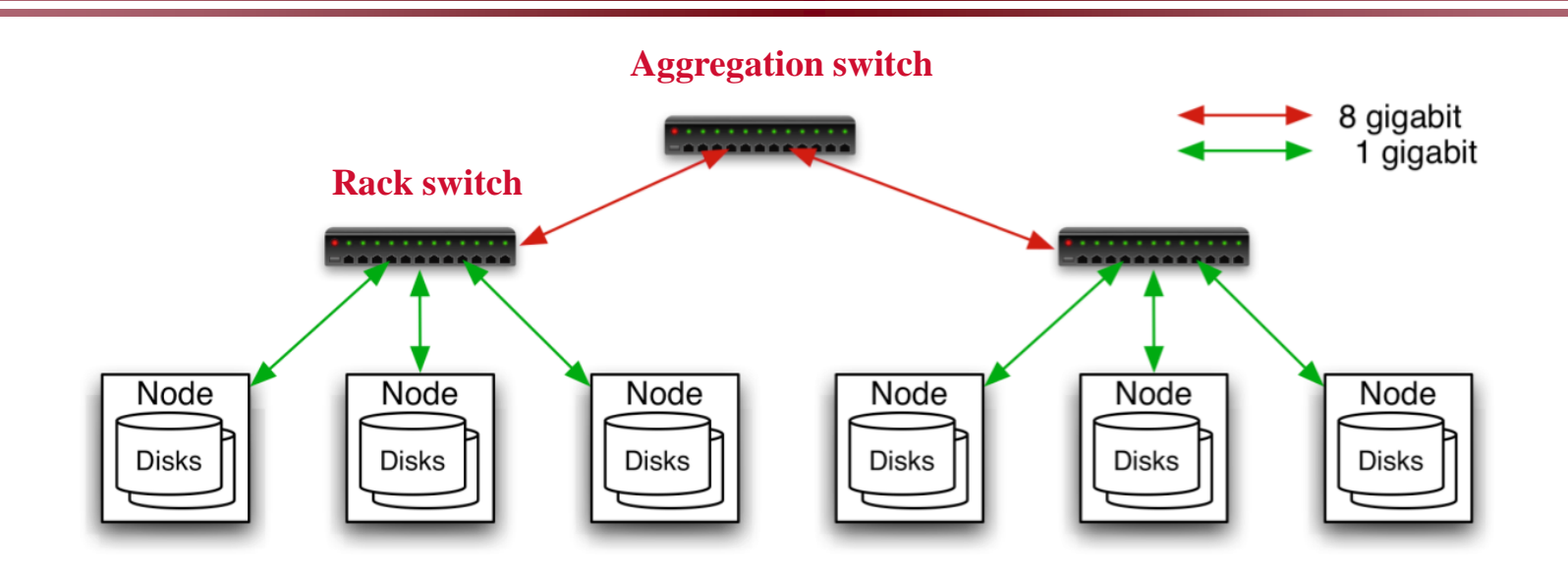

- **40 nodes/rack, 1000-4000 nodes in cluster**
- **1 Gbps bandwidth in rack, 8 Gbps out of rack**
- **Node specs : 8-16 cores, 32 GB RAM, 8**×**1.5 TB disks**

### **Layered Network Architecture in Conventional Data Centers**

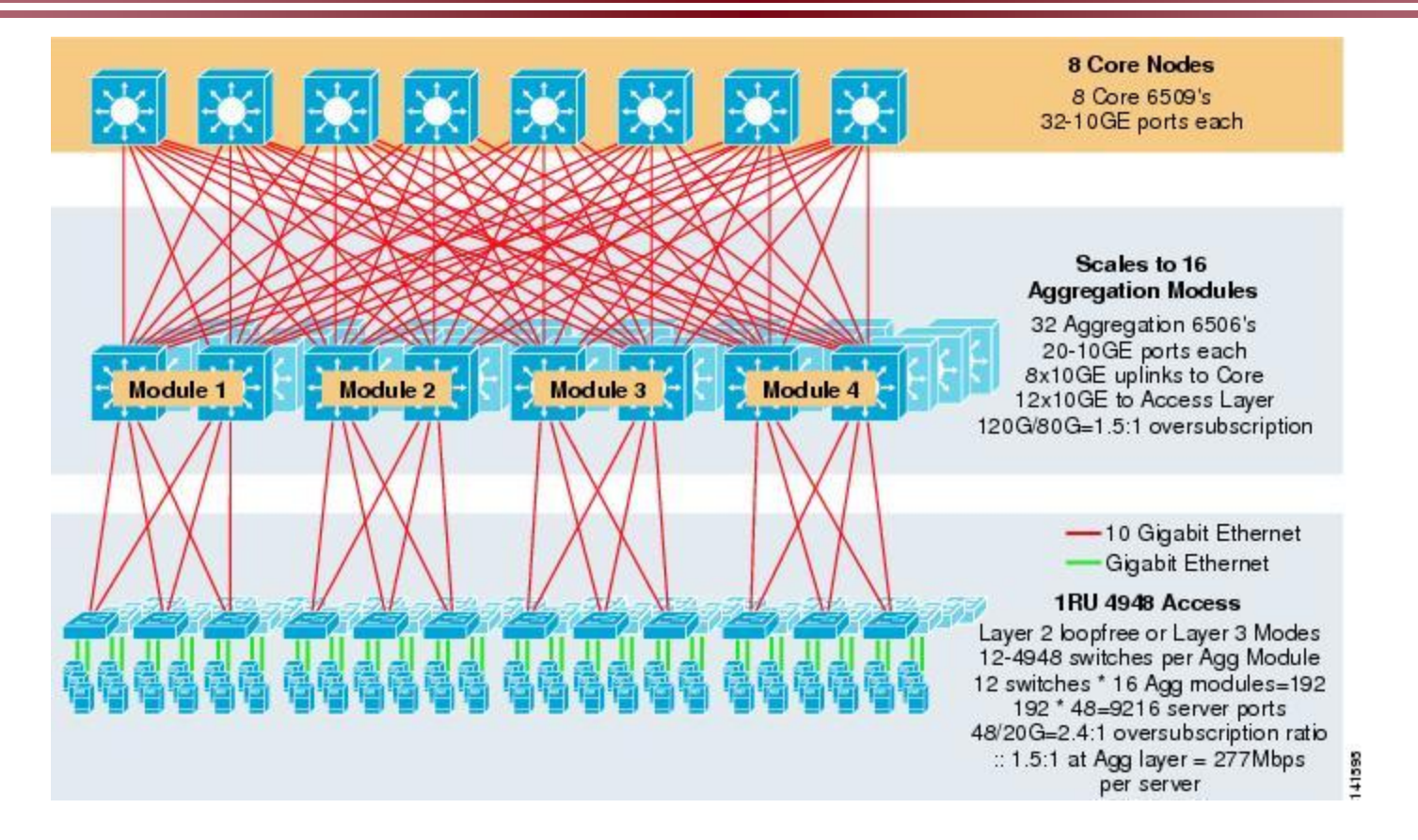

• **A layered example from Cisco: core, aggregation, the edge or top-of-rack switch.**

• **http://www.cisco.com/en/US/docs/solutions/Enterprise/Data\_Center/DC\_Infra2\_5/DCInfra\_3a.html**

## **MapReduce Programming Model**

- **Inspired from map and reduce operations commonly used in functional programming languages like Lisp.**
- **Have multiple map tasks and reduce tasks**
- **Users implement interface of two primary methods:**  $-$  Map: (key1, val1)  $\rightarrow$  (key2, val2)
	- $-$  Reduce: (key2, [val2])  $\rightarrow$  [val3]

### **Example: Map Processing in Hadoop**

### • **Given a file**

– A file may be divided into multiple parts (splits).

- **Each record (line) is processed by a Map function,**
	- written by the user,
	- takes an input key/value pair
	- produces a set of intermediate key/value pairs.
	- e.g. (doc—id, doc-content)
- **Draw an analogy to SQL** *group-by* **clause**

## **map**

#### map (in key, in value)  $\rightarrow$ **(out\_key, intermediate\_value) list**

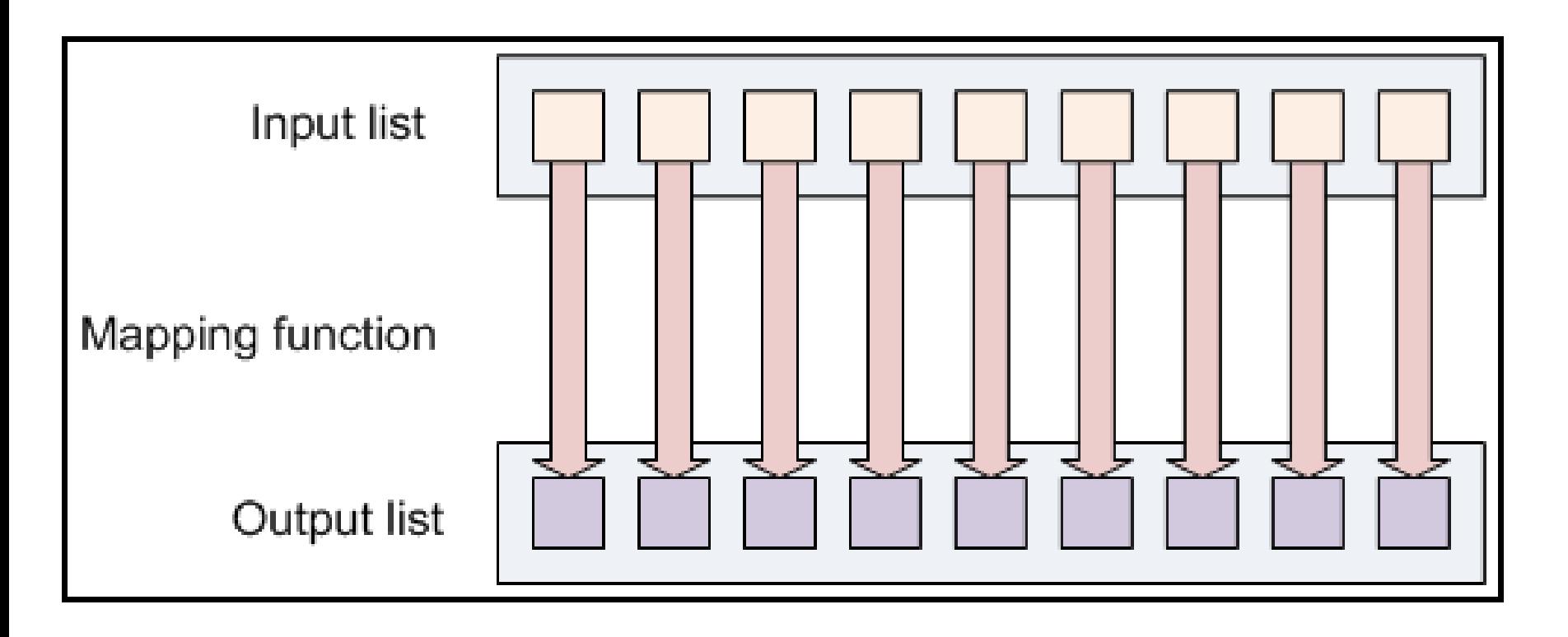

- **Given a set of (key, value) records produced by map tasks.**
	- all the intermediate values for a given output key are combined together into a list and given to a reducer.
	- Each reducer further performs (key2, [val2])  $\rightarrow$  [val3]

• **Can be visualized as** *aggregate* **function (e.g., average) that is computed over all the rows with the same group-by attribute.**

### **Reduce**

**reduce (out\_key, intermediate\_value list) -> out\_value list**

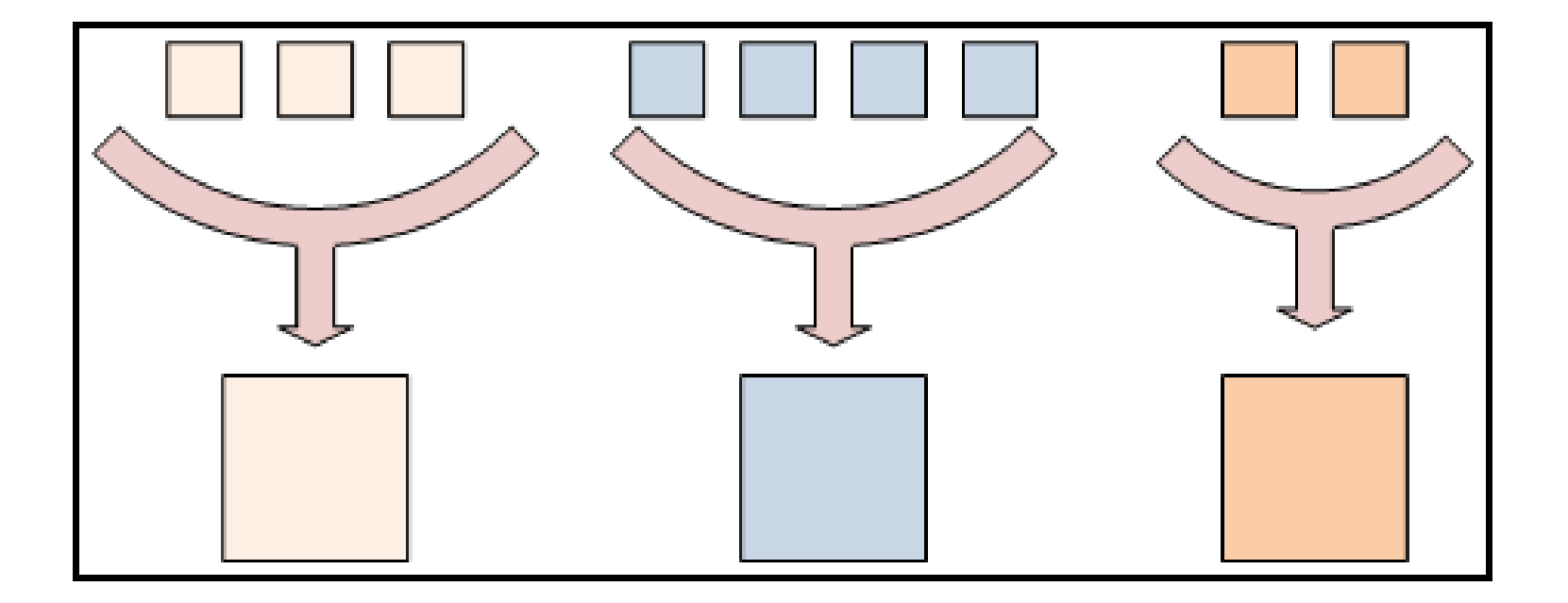

### **Put Map and Reduce Tasks Together**

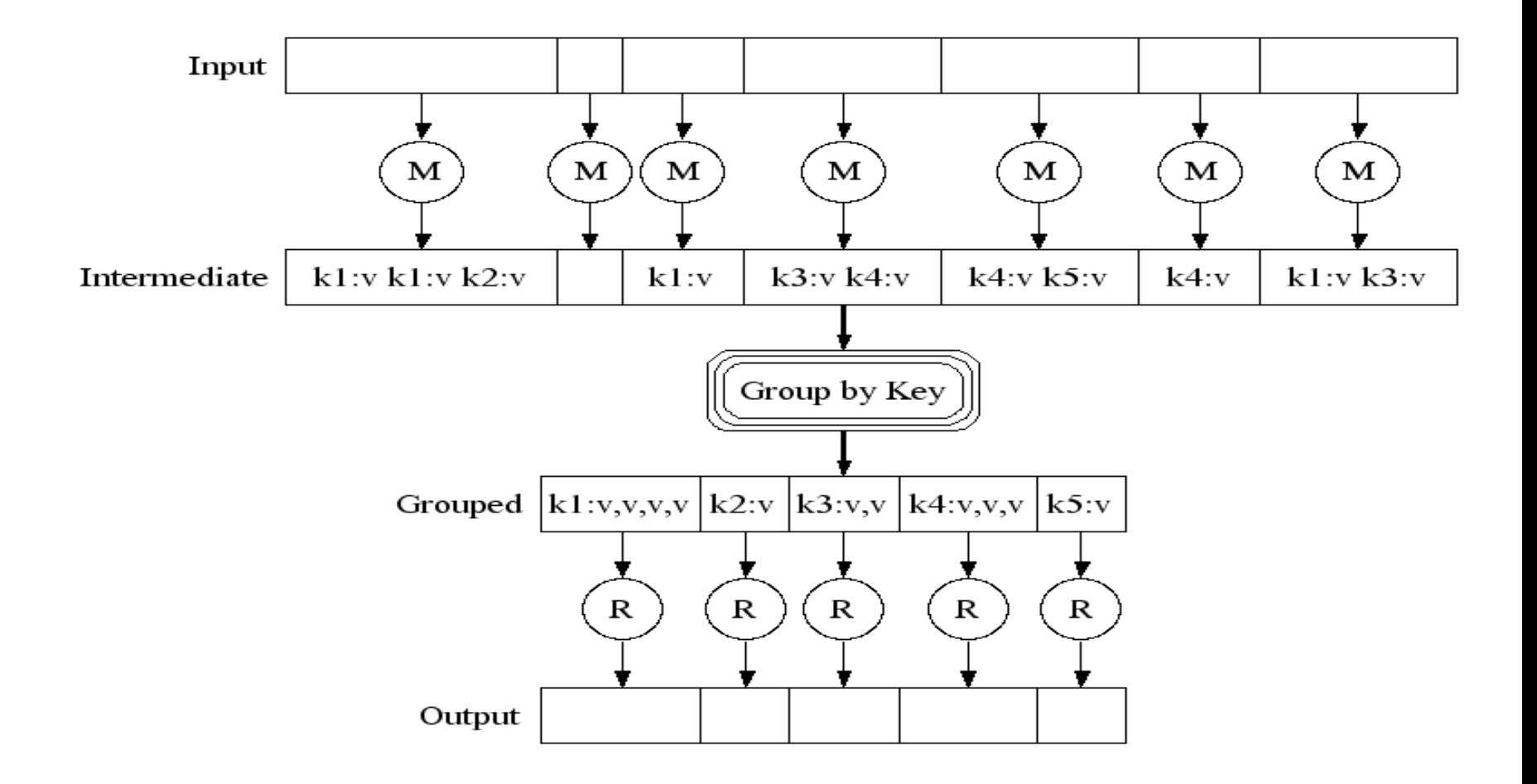

### **Example: Word counting**

• **"Consider the problem of counting the number of occurrences of each word in a large collection of documents"**

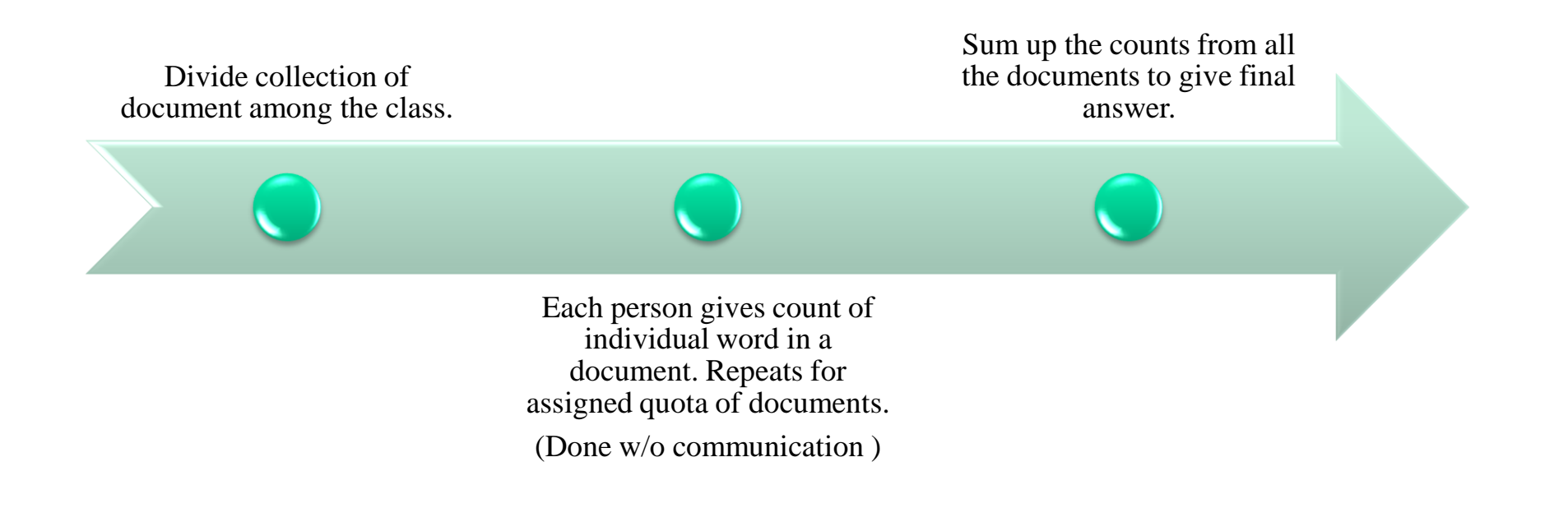

### **Word Count Execution**

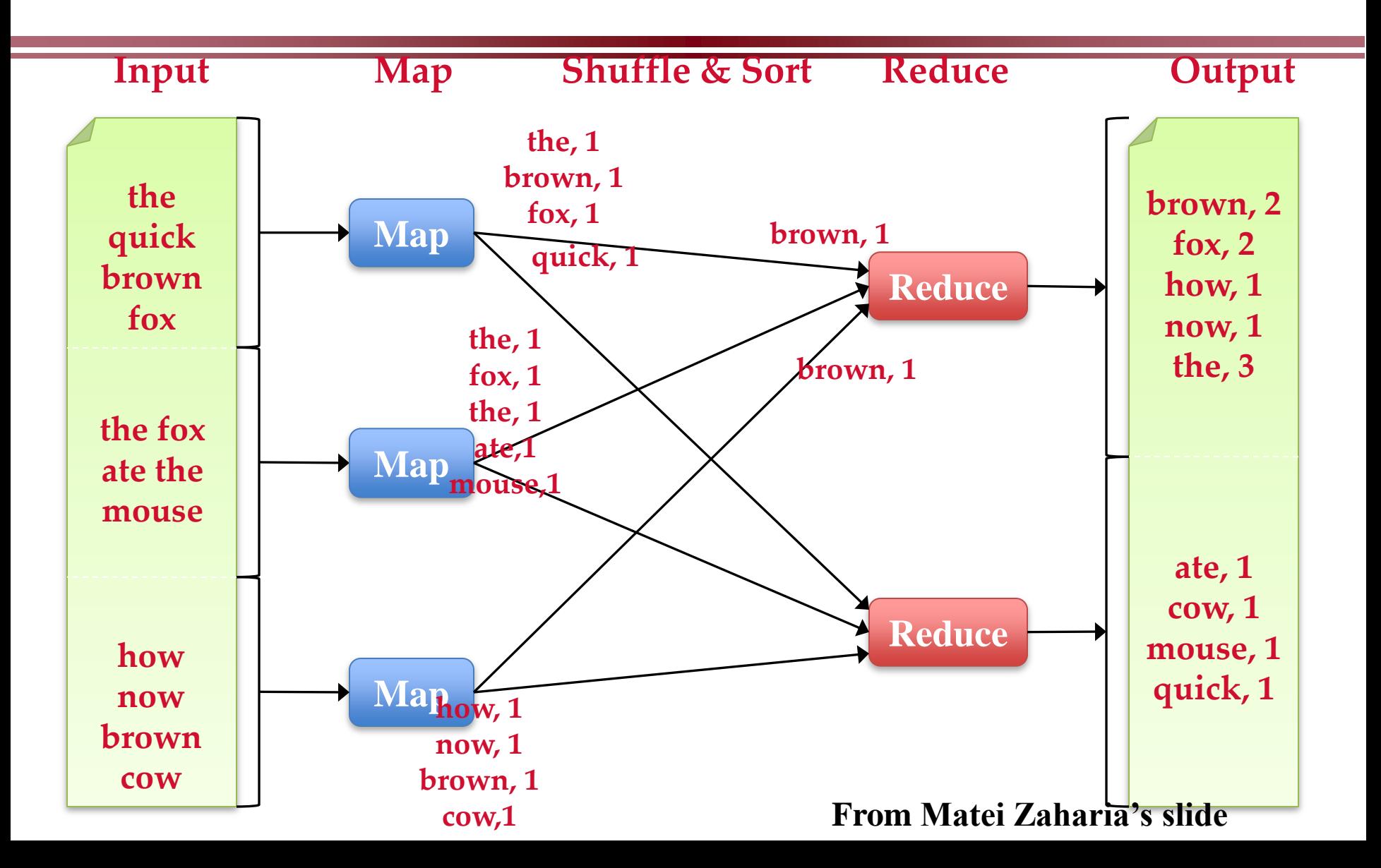

### **Pseudo-code**

**map(String input\_key, String input\_value):** 

**// input\_key: document name** 

**// input\_value: document contents** 

for each word w in input\_value: EmitIntermediate(w, "1");

**reduce(String output\_key, Iterator intermediate\_values): // output\_key: a word** 

**// output\_values: a list of counts** 

int result  $= 0$ ; for each v in intermediate\_values:

result = result + ParseInt(v);

Emit(AsString(result));

# **MapReduce WordCount.java**

Hadoop distribution: **src/examples/org/apache/hadoop/examples/WordCount.java**

public static class TokenizerMapper

}

 $\mathbf{r}$ 

```
 extends Mapper<Object, Text, Text, IntWritable>{
```
private final static IntWritable one = new IntWritable(1); private Text word = new Text();

```
 public void map(Object key, Text value, Context context
             ) throws IOException, InterruptedException {
    StringTokenizer itr = new StringTokenizer(value.toString());
    while (itr.hasMoreTokens()) {
          word.set(itr.nextToken());
         context.write(word, one);
 }
```
# **MapReduce WordCount.java**

**map() gets a key, value, and context**

- **key - "bytes from the beginning of the line?"**
- **value - the current line;**

**in the while loop, each token is a "word" from the current line**

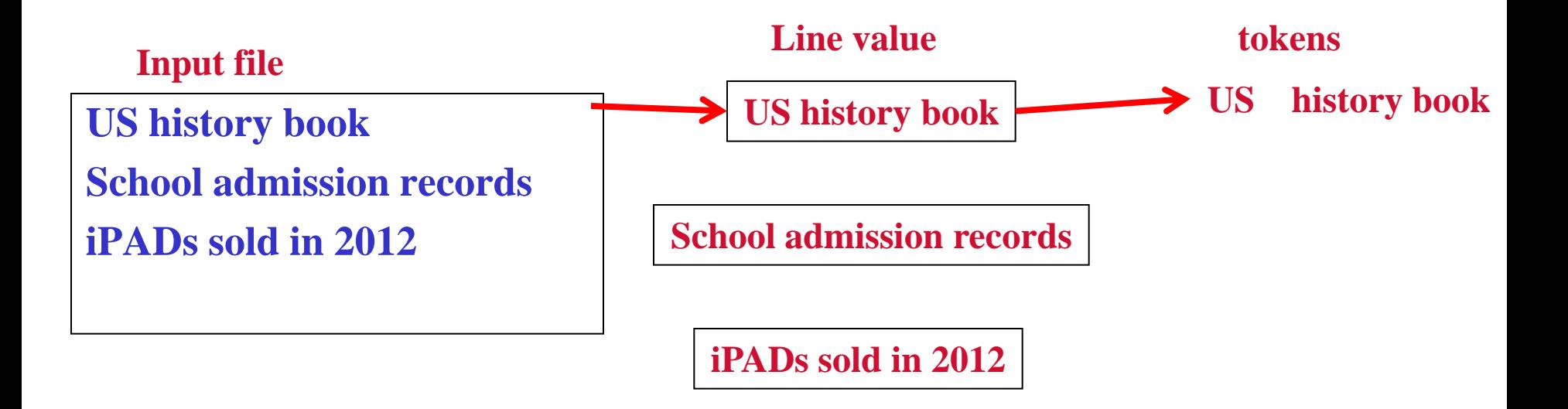

# **Reduce code in WordCount.java**

public static class IntSumReducer

 $\mathbf{r}$ 

```
 extends Reducer<Text,IntWritable,Text,IntWritable> {
private IntWritable result = new IntWritable();
```

```
 public void reduce(Text key, Iterable<IntWritable> values,
               Context context
               ) throws IOException, InterruptedException {
   int sum = 0;
    for (IntWritable val : values) {
    sum += val.get(); }
    result.set(sum);
    context.write(key, result);
 }
```
# **The driver to set things up and start**

```
// Usage: wordcount \langlein> \langleout>
```

```
public static void main(String[] args) throws Exception {
```

```
Configuration conf = new Configuration();
```

```
 String[] otherArgs = new GenericOptionsParser(conf, args).getRemainingArgs();
```

```
Job job = new Job(conf, "word count");
```

```
 job.setJarByClass(WordCount.class);
```

```
 job.setMapperClass(TokenizerMapper.class);
```

```
 job.setCombinerClass(IntSumReducer.class);
```

```
 job.setReducerClass(IntSumReducer.class);
```

```
 job.setOutputKeyClass(Text.class);
```

```
 job.setOutputValueClass(IntWritable.class);
```

```
FileInputFormat.addInputPath(job, new Path(otherArgs[0]));
```

```
 FileOutputFormat.setOutputPath(job, new Path(otherArgs[1]));
```

```
 System.exit(job.waitForCompletion(true) ? 0 : 1);
```
### **Systems Support for MapReduce**

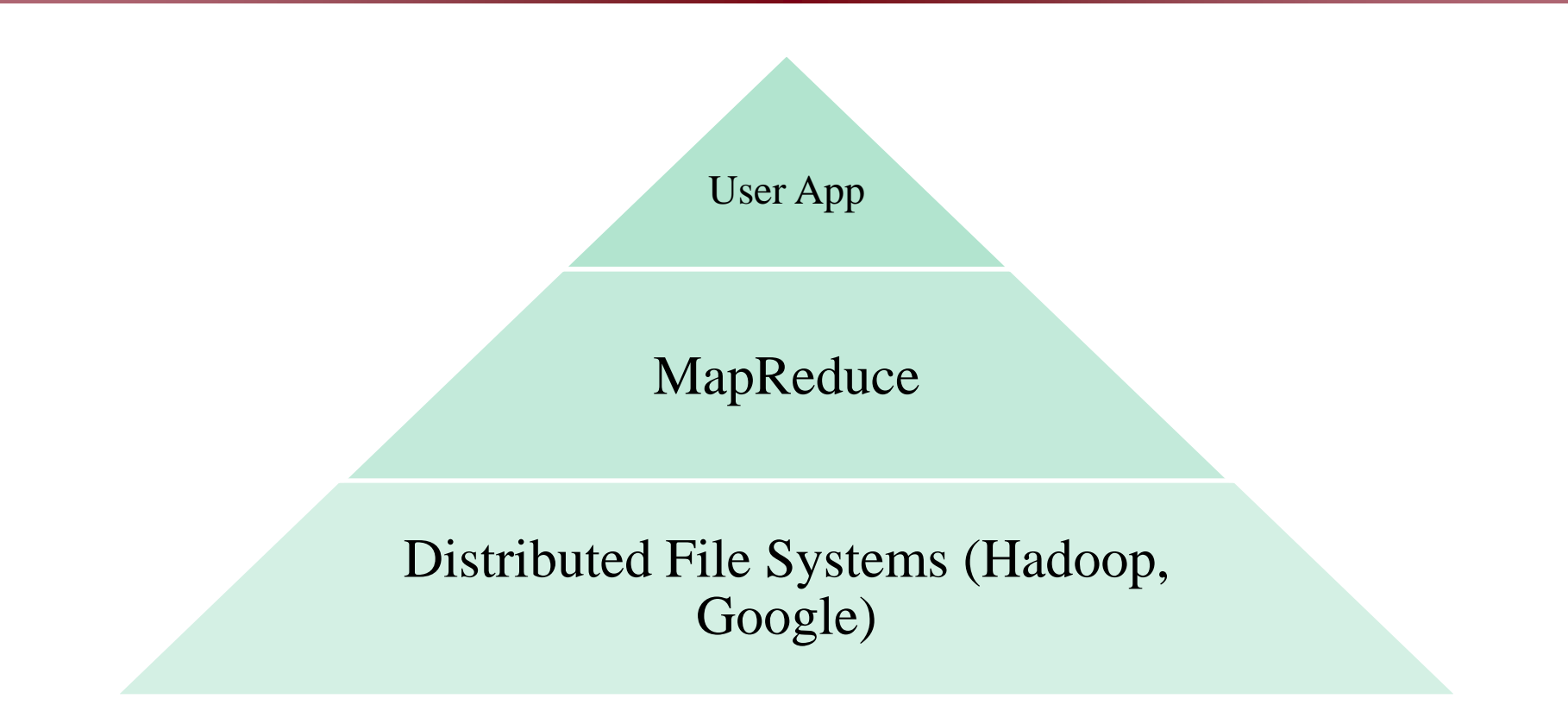

## **Distributed Filesystems**

- **The interface is the same as a single-machine file system**
	- create(), open(), read(), write(), close()
- **Distribute file data to a number of machines (storage units).**
	- Support replication
- **Support concurrent data access**
	- Fetch content from remote servers. Local caching
- **Different implementations sit in different places on complexity/feature scale**
	- Google file system and Hadoop HDFS
		- » Highly scalable for large data-intensive applications.
		- © Spinnaker Labs, Inc. » Provides redundant storage of massive amounts of data on cheap and unreliable computers

# **Assumptions of GFS/Hadoop DFS**

### • **High component failure rates**

- Inexpensive commodity components fail all the time
- **"Modest" number of HUGE files**
	- Just a few million
	- Each is 100MB or larger; multi-GB files typical
- **Files are write-once, mostly appended to**
	- Perhaps concurrently
- **Large streaming reads**
- **High sustained throughput favored over low latency**

## **GFS Design**

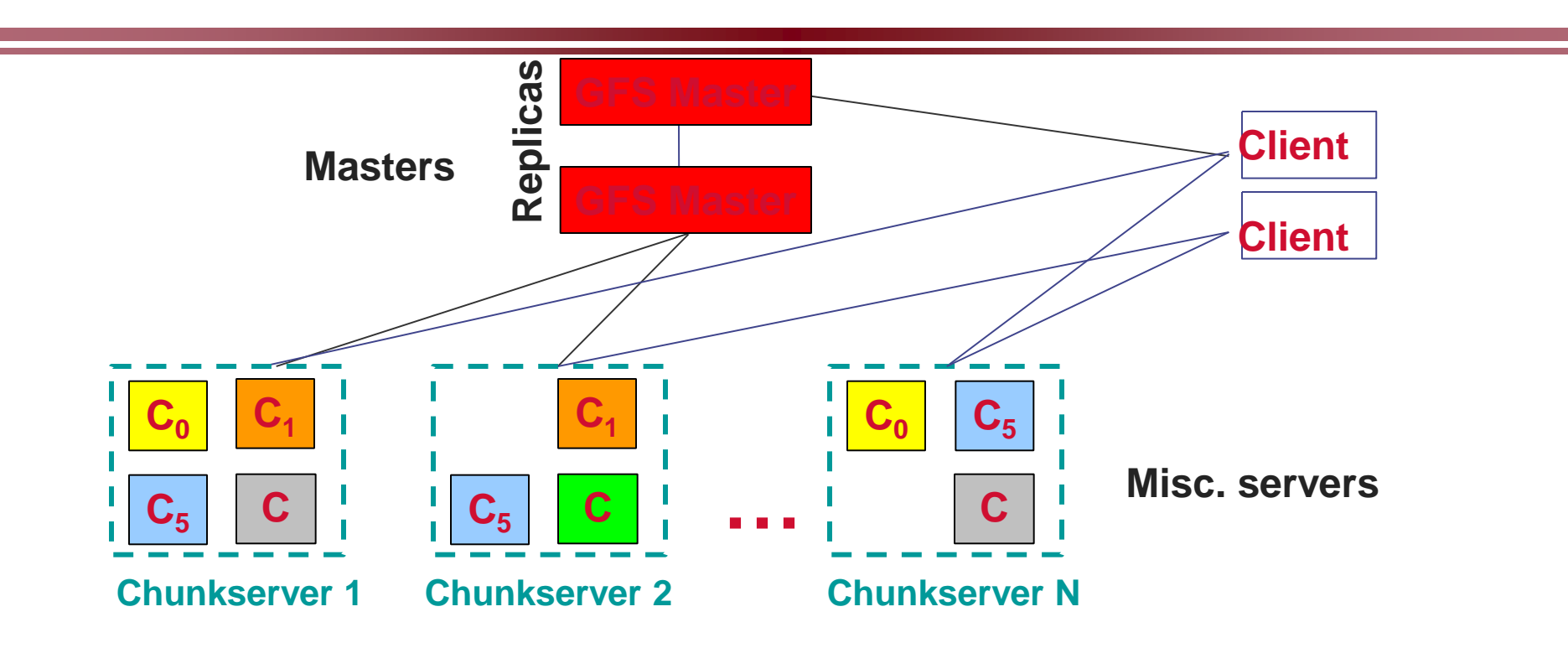

- **Files are broken into chunks (typically 64 MB) and serve in chunk servers**
- **Master manages metadata, but clients may cache meta data obtained.**
	- **Data transfers happen directly between clients/chunk-servers**
- **Reliability through replication**

**Each chunk replicated across 3+** *chunk-servers*

### **Hadoop Distributed File System**

- **Files split into 128MB blocks**
- **Blocks replicated across several datanodes (often 3)**
- **Namenode stores metadata (file names, locations, etc)**
- **Optimized for large files, sequential reads**
- **Files are append-only**

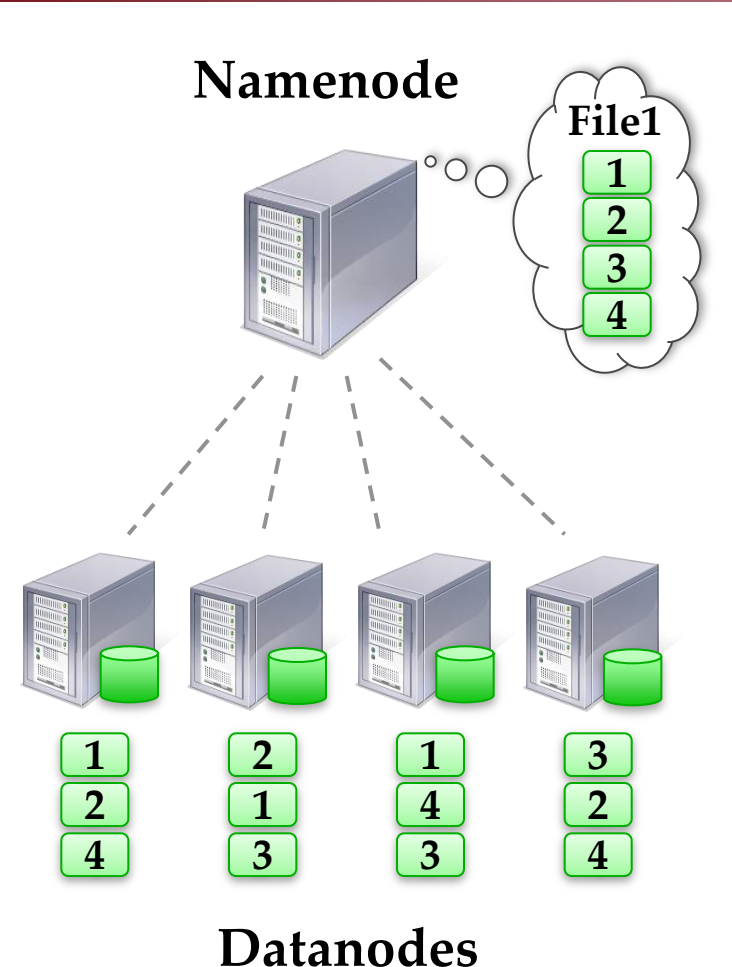

# **Hadoop DFS**

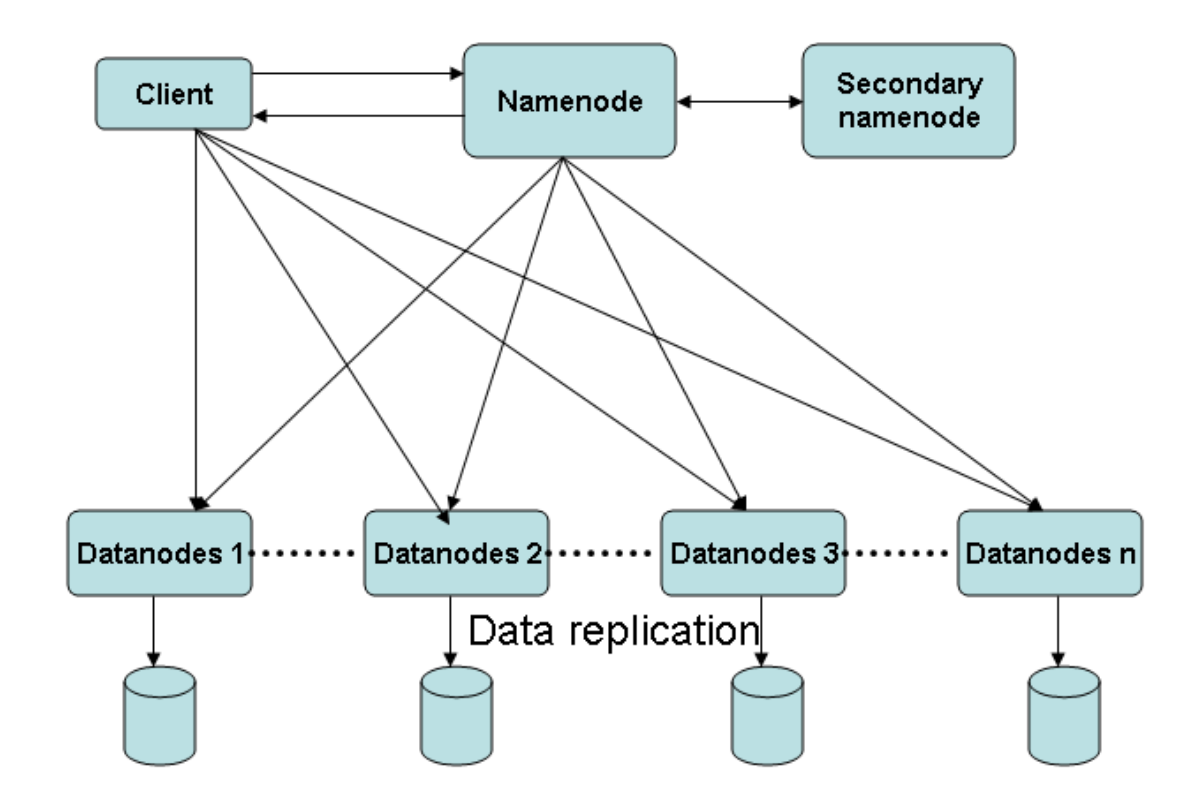

### **GFS Client Block Diagram**

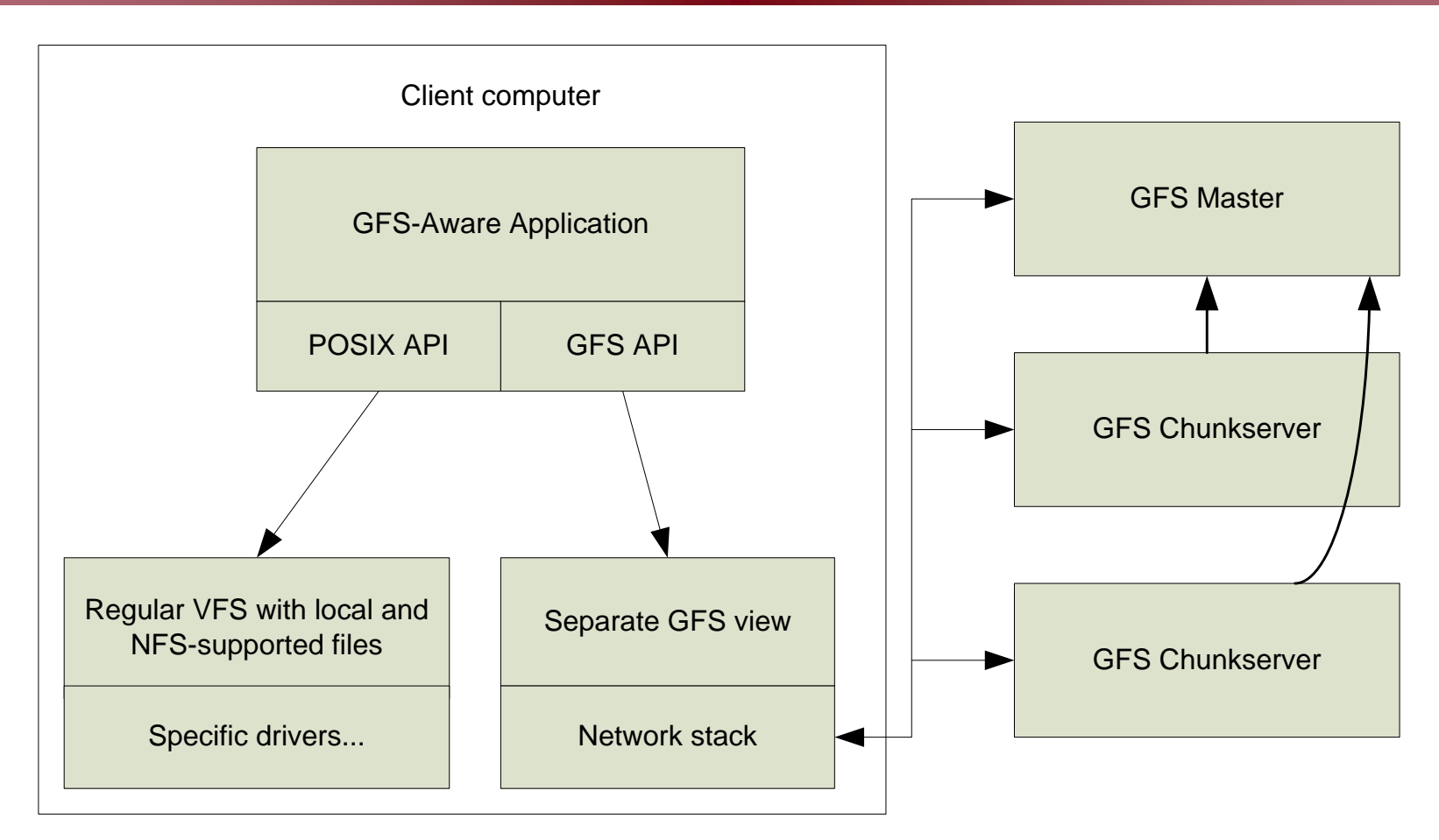

- **Provide both POSIX standard file interface, and costumed API**
- **Can cache meta data for direct client-chunk server access**

# **Read/write access flow in GFS**

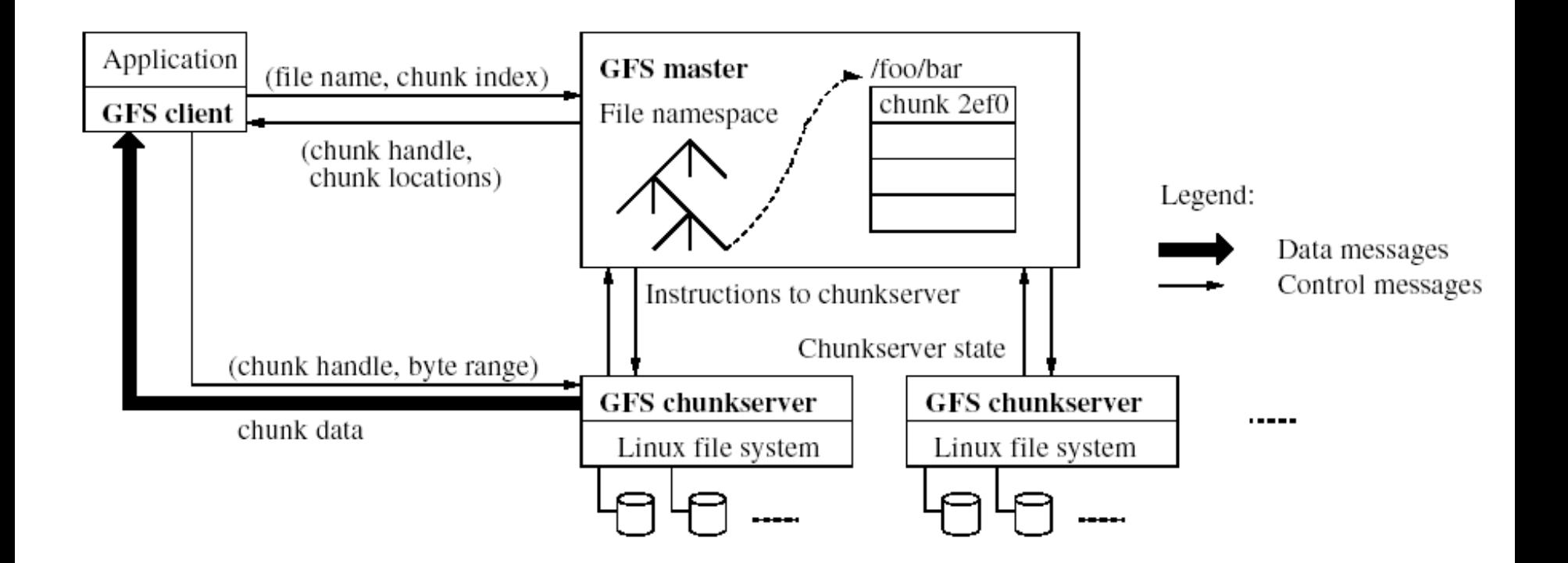

# **Hadoop DFS with MapReduce**

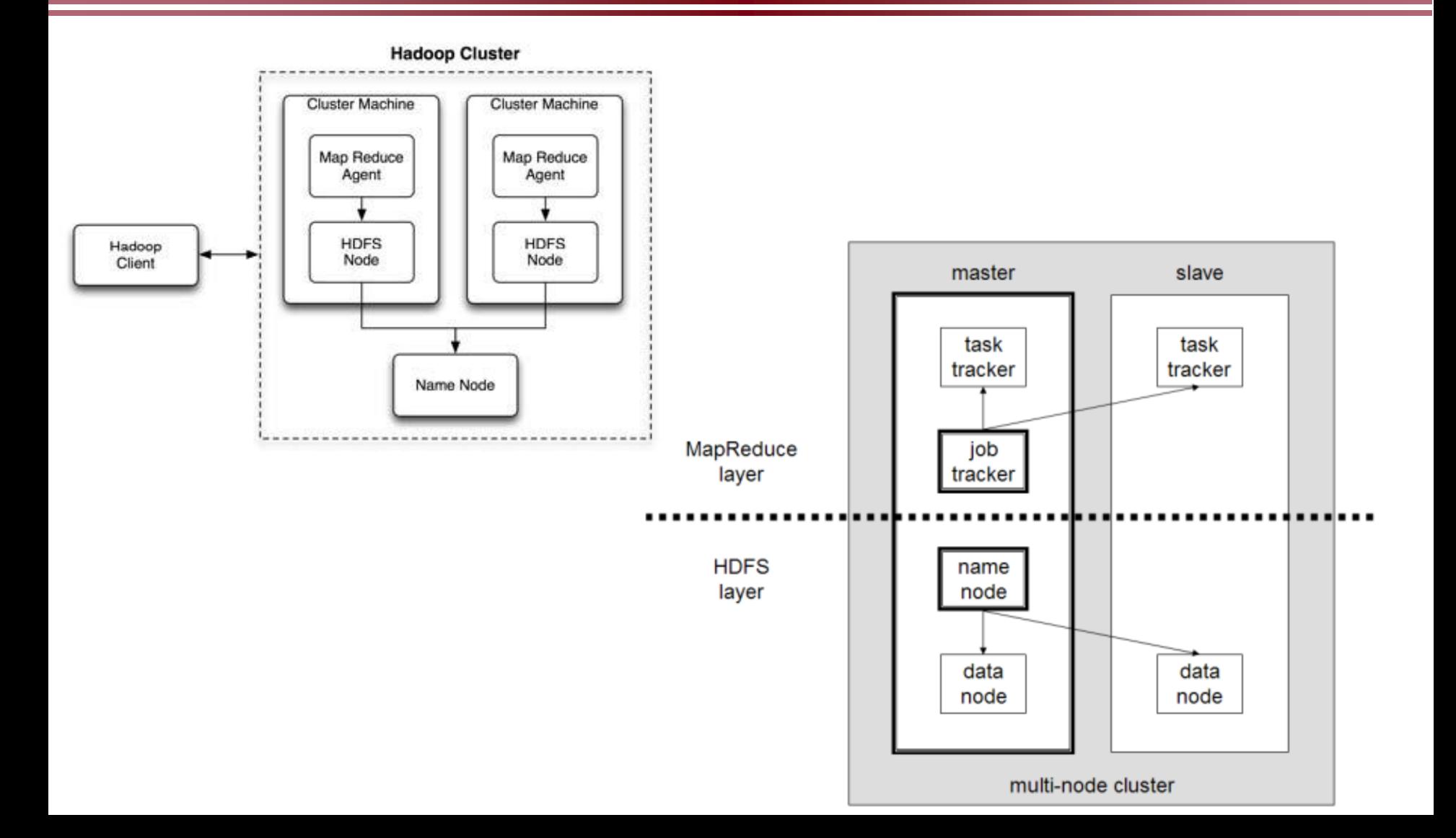

# **MapReduce: Execution overview**

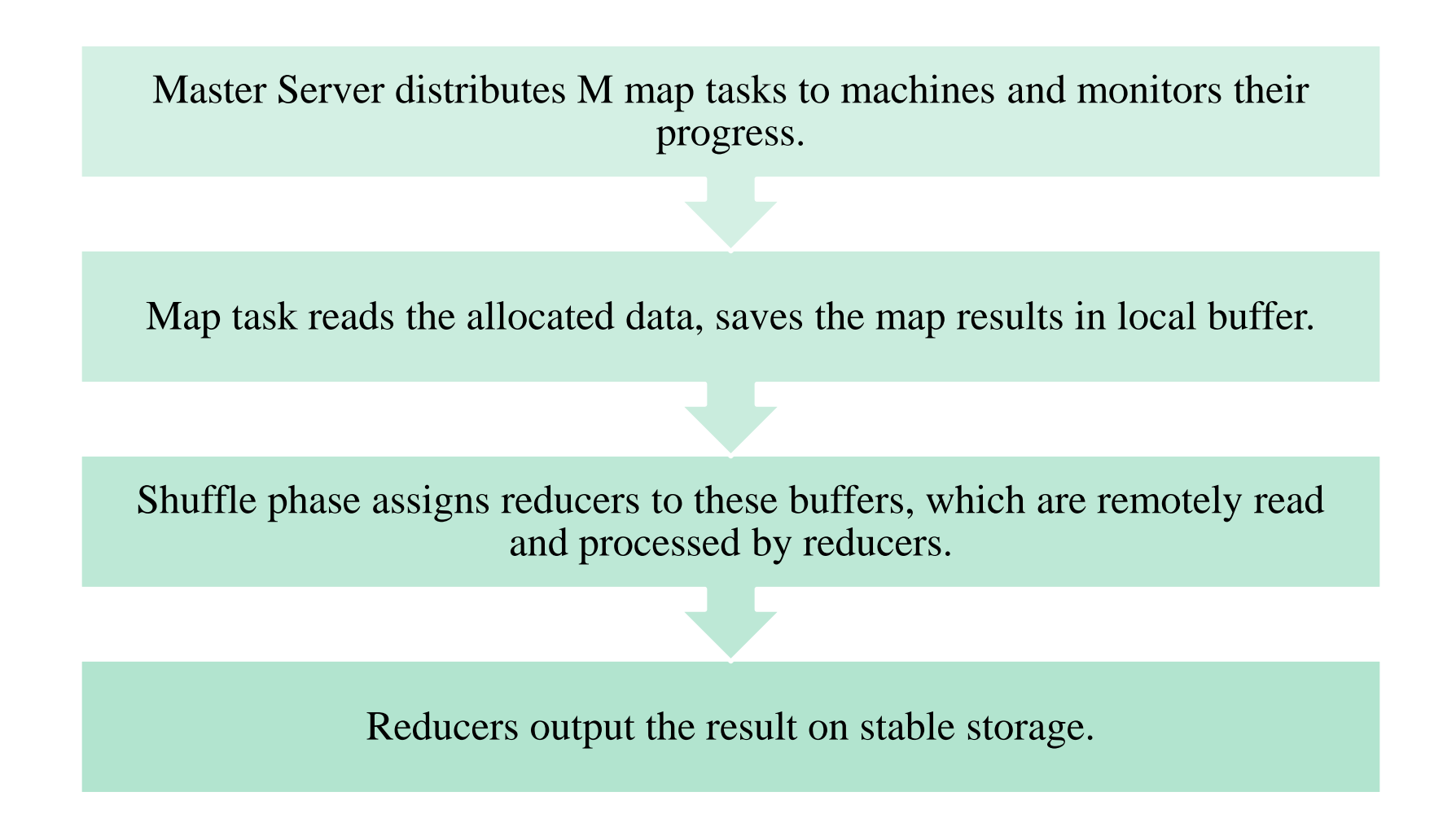

### **Execute MapReduce on a cluster of machines with Hadoop DFS**

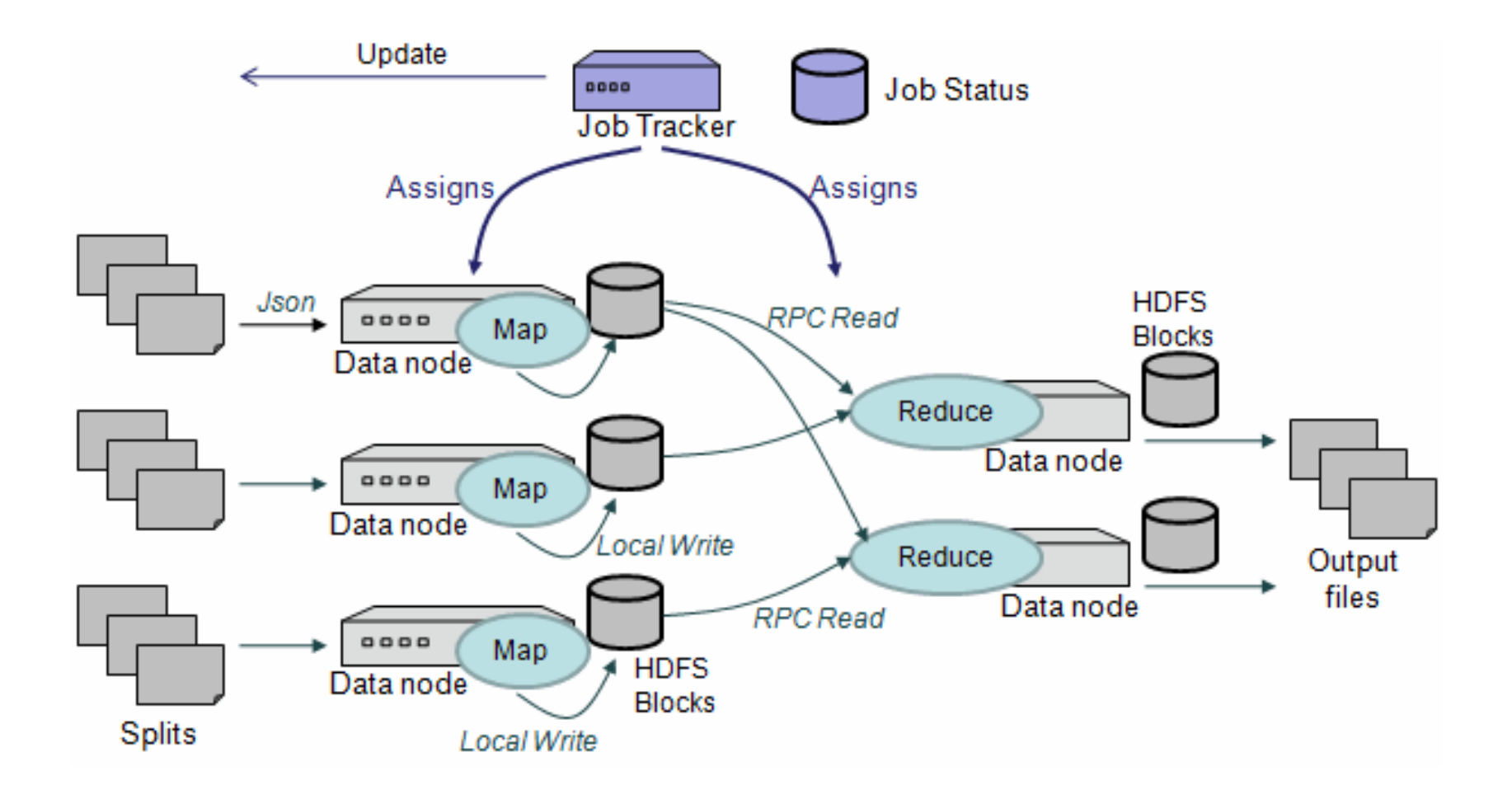

### **MapReduce in Parallel: Example**

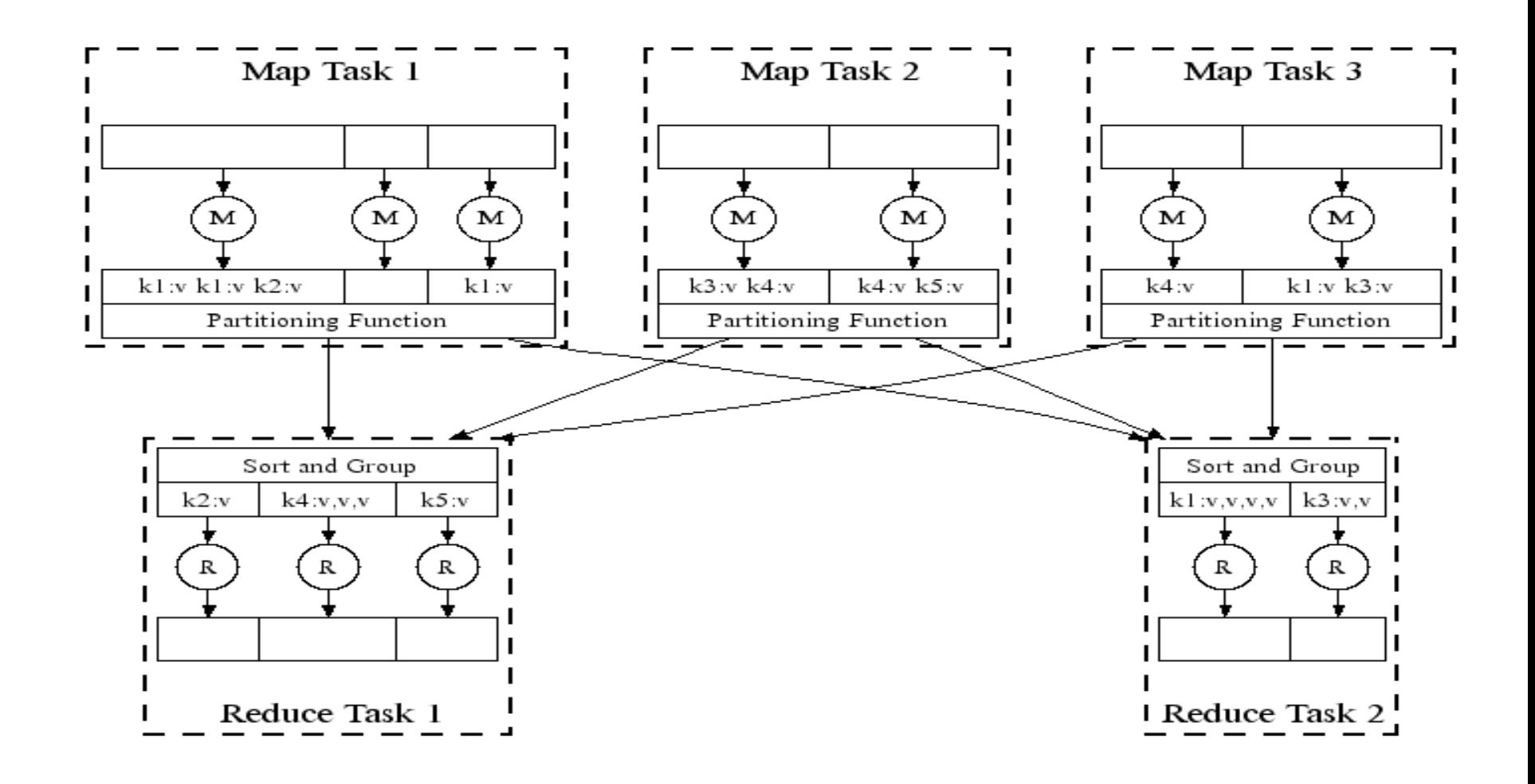

### **MapReduce: Execution Details**

- **Input reader**
	- Divide input into splits, assign each split to a Map task
- **Map task**
	- Apply the Map function to each record in the split
	- Each Map function returns a list of (key, value) pairs
- **Shuffle/Partition and Sort**
	- Shuffle distributes sorting  $\&$  aggregation to many reducers
	- All records for key *k* are directed to the same reduce processor
	- Sort groups the same keys together, and prepares for aggregation
- **Reduce task**
	- Apply the Reduce function to each key
	- The result of the Reduce function is a list of (key, value) pairs

### **MapReduce with data shuffling& sorting**

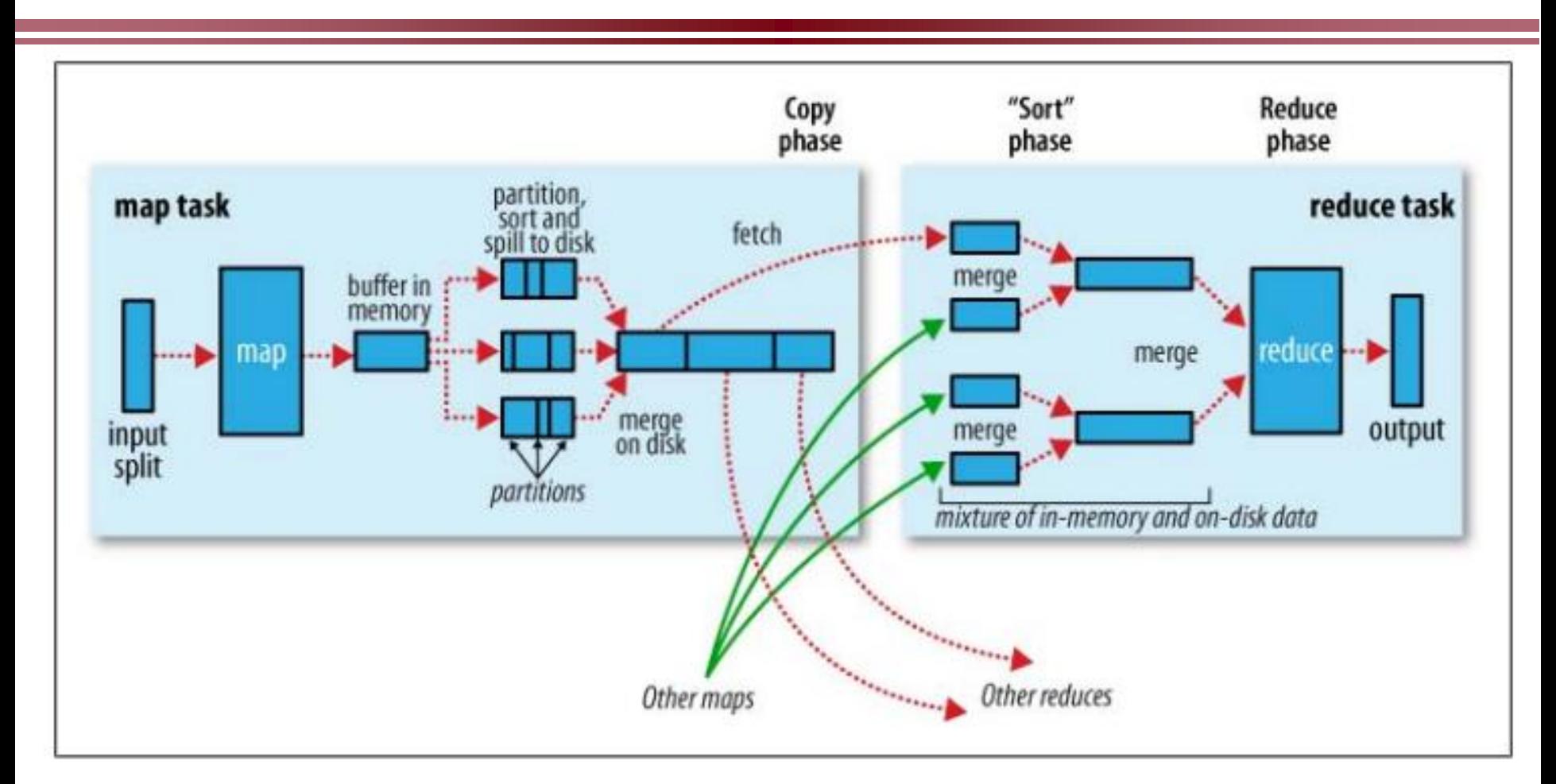

Tom White, *Hadoop: The Definitive Guide*

### **MapReduce: Runtime Environment &Hadoop**

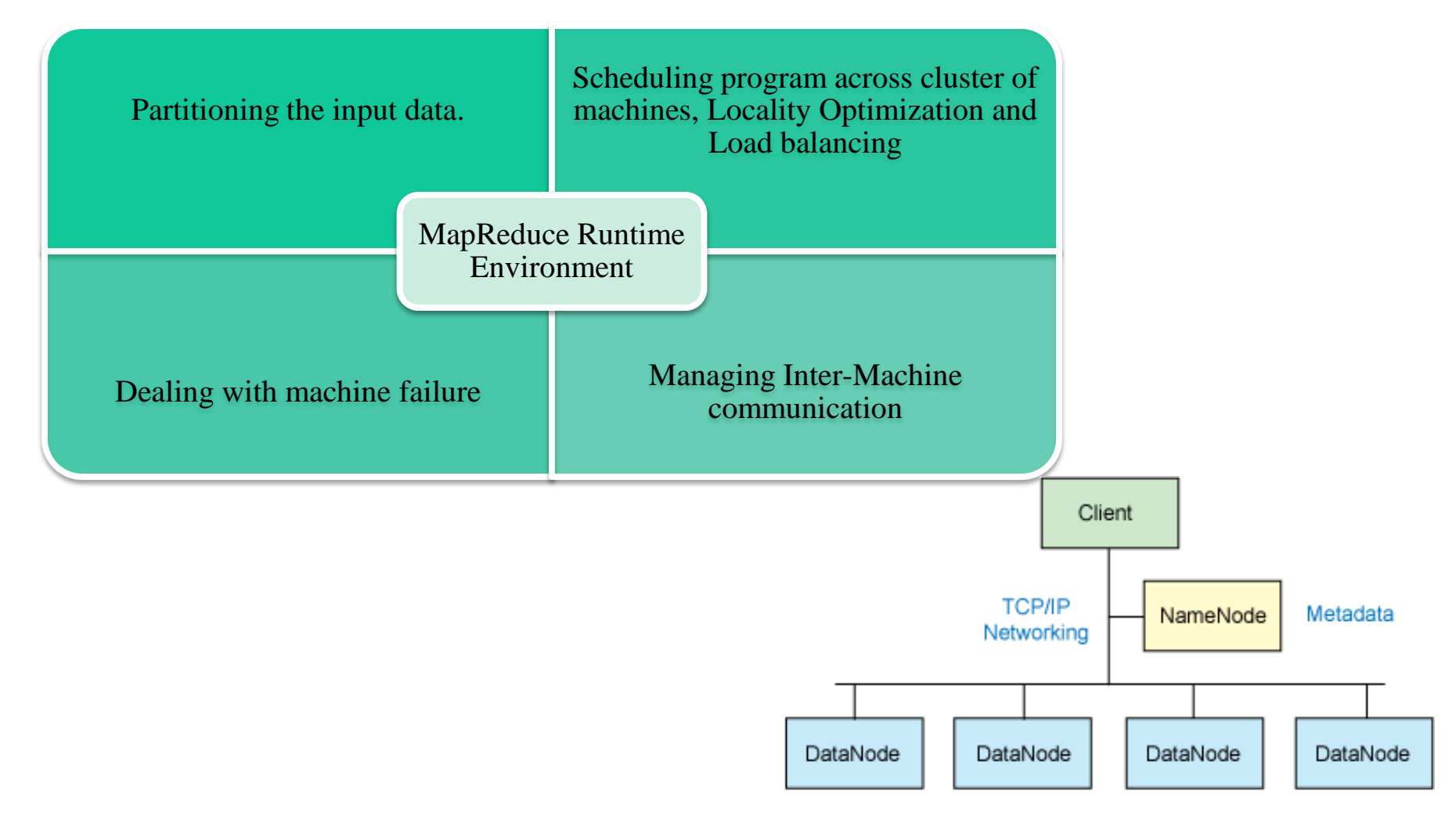

#### Replicated data blocks

### **Hadoop Cluster with MapReduce**

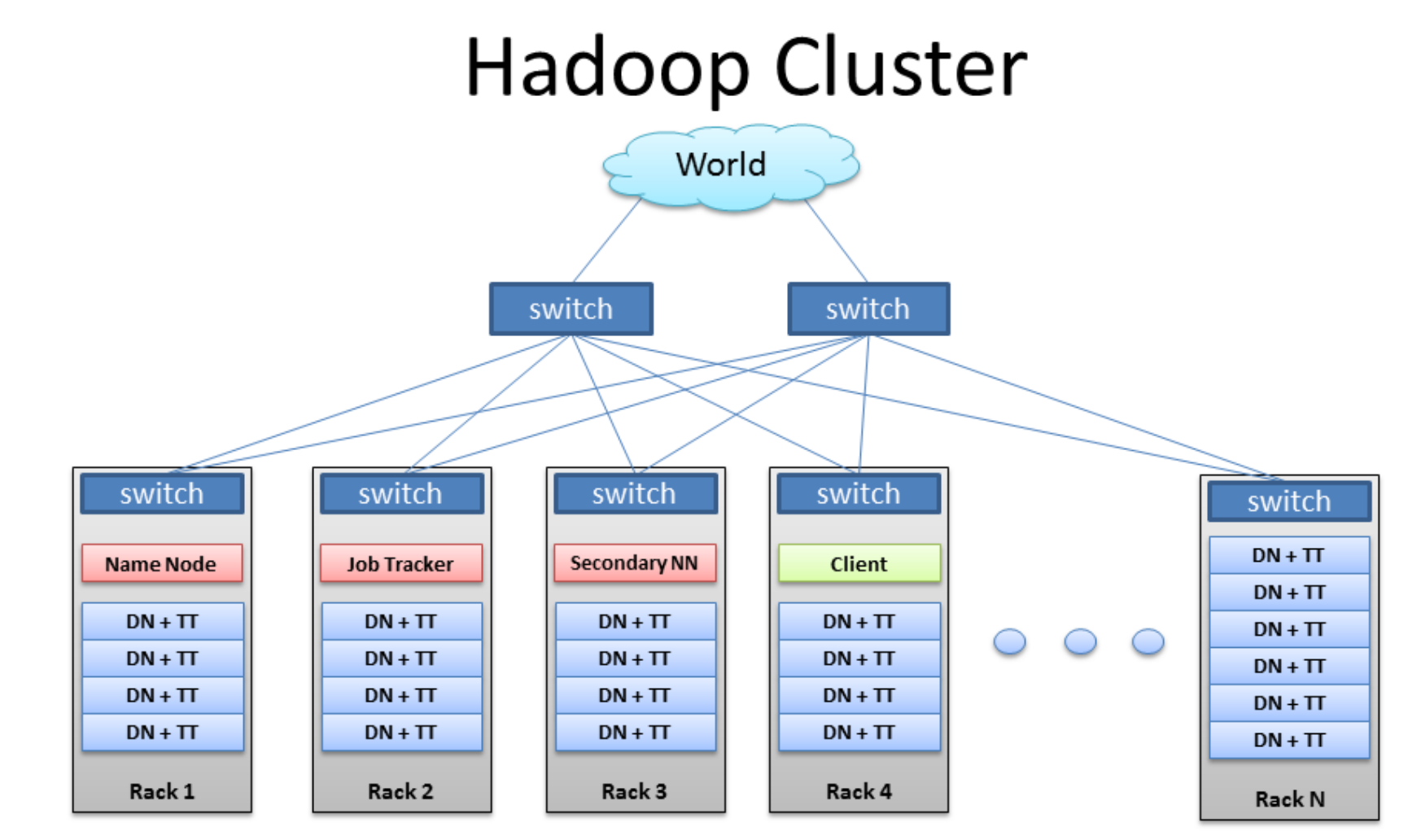

BRAD HEDLUND .com

## **MapReduce: Fault Tolerance**

- **Handled via re-execution of tasks.**
	- Task completion committed through master
- **Mappers save outputs to local disk before serving to reducers**
	- Allows recovery if a reducer crashes
	- Allows running more reducers than # of nodes

#### •**If a task crashes:**

- Retry on another node
	- » OK for a map because it had no dependencies
	- » OK for reduce because map outputs are on disk
- If the same task repeatedly fails, fail the job or ignore that input block
- : For the fault tolerance to work, *user tasks must be deterministic and sideeffect-free*

#### **2. If a node crashes:**

- Relaunch its current tasks on other nodes
- Relaunch any maps the node previously ran
	- » Necessary because their output files were lost along with the crashed node

## **MapReduce: Locality Optimization**

- Leverage the distributed file system to schedule a map task on a machine that contains a replica of the corresponding input data.
- Thousands of machines read input at local disk speed
- Without this, rack switches limit read rate

## **MapReduce: Redundant Execution**

- Slow workers are source of bottleneck, may delay completion time.
- Near end of phase, spawn backup tasks, one to finish first wins.
- Effectively utilizes computing power, reducing job completion time by a factor.

## **MapReduce: Skipping Bad Records**

- Map/Reduce functions sometimes fail for particular inputs.
- Fixing the Bug might not be possible : Third Party Libraries.
- On Error
	- –Worker sends signal to Master
	- If multiple error on same record, skip record

## **MapReduce: Miscellaneous Refinements**

- Combiner function at a map task
- Sorting Guarantees within each reduce partition.
- Local execution for debugging/testing
- User-defined counters

### **Combining Phase**

- Run on map machines after map phase
- "Mini-reduce," only on local map output
- Used to save bandwidth before sending data to full reduce tasks
- Reduce tasks can be combiner if commutative & associative

### **Combiner, graphically**

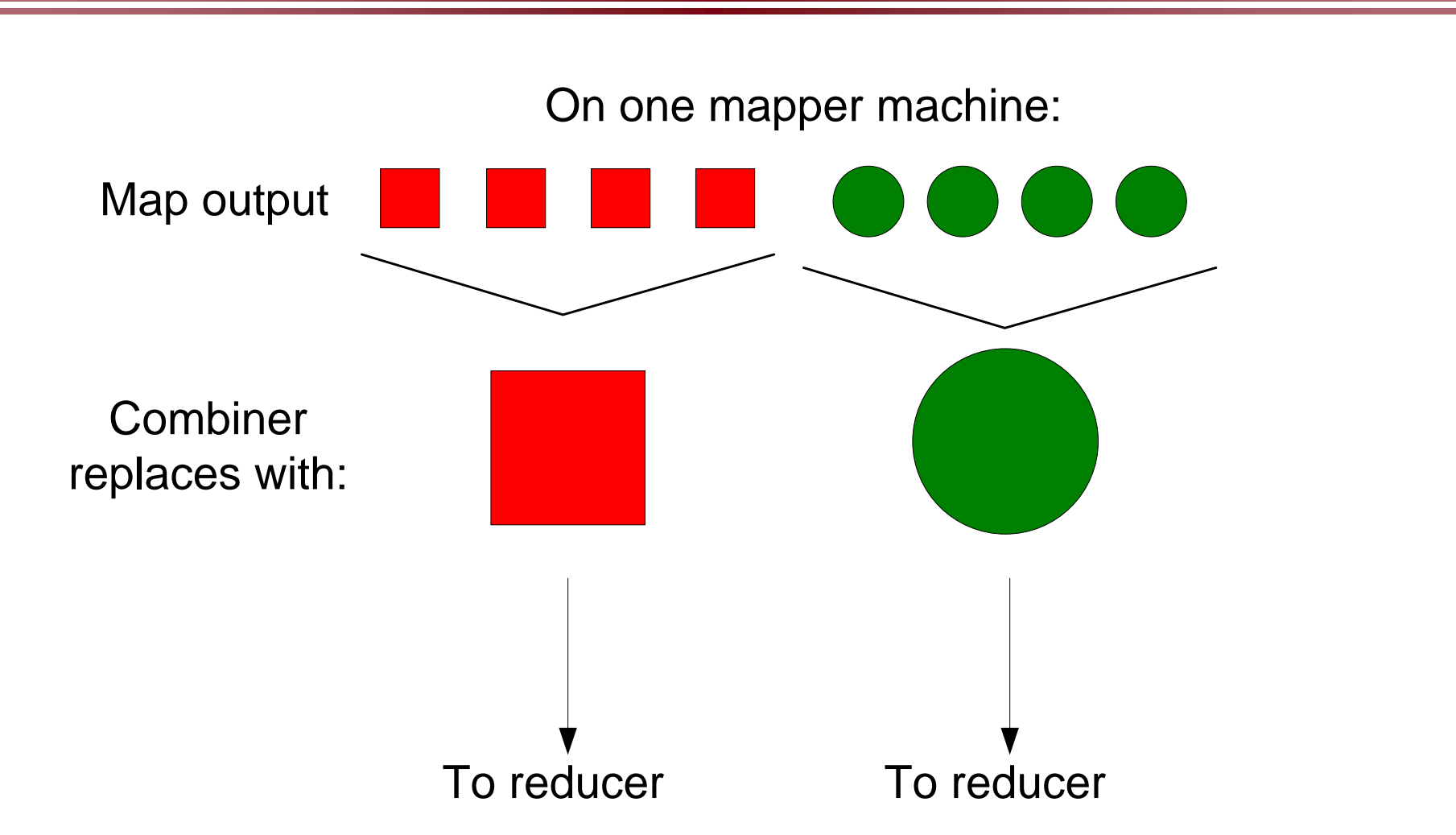

### **Examples of MapReduce Usage in Web Applications**

• Distributed Grep.

**MapReduce Programs In Google Source Tree** 

- Count of URL Access Frequency.
- Clustering (K-means)
- Graph Algorithms.
- Indexing Systems

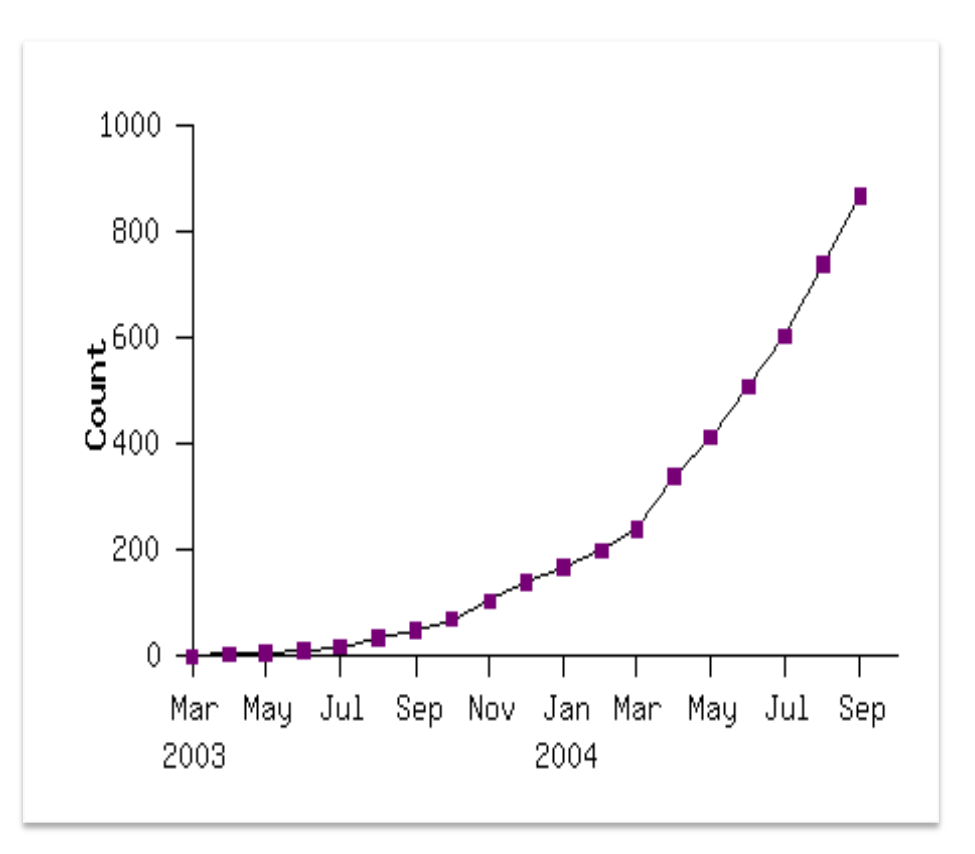

# **Hadoop and Tools**

- **Various Linux Hadoop clusters around**
	- Cluster +Hadoop
		- » http://hadoop.apache.org
	- Amazon EC2
- **Winows and other platforms**
	- The NetBeans plugin simulates Hadoop
	- The workflow view works on Windows
- **Hadoop-based tools**
	- For Developing in Java, NetBeans plugin
- **Pig Latin,** a SQL-like high level data processing script language
- **Hive,** Data warehouse, SQL
- **Mahout, Machine Learning algorithms on Hadoop**
- **HBase, Distributed data store as a large table**

### **More MapReduce Applications**

- Map Only processing
- Filtering and accumulation
- Database join
- Reversing graph edges
- Producing inverted index for web search
- PageRank graph processing

**Data distributive tasks – Map Only**

- **E.g. classify individual documents**
- **Map does everything**
	- Input: (docno, doc\_content), …
	- –Output: (docno, [class, class, …]), …
- **No reduce tasks**

### **MapReduce Use Case 2: Filtering and Accumulation**

**Filtering & Accumulation – Map and Reduce**

- **E.g. Counting total enrollments of two given student classes**
- **Map** selects records and outputs initial counts
	- In: (Jamie, 11741), (Tom, 11493), …
	- $-$  Out: (11741, 1), (11493, 1), ...
- **Shuffle/Partition** by class\_id
- **Sort**
	- $-$  In: (11741, 1), (11493, 1), (11741, 1), ...
	- $-$  Out: (11493, 1), ..., (11741, 1), (11741, 1), ...
- **Reduce accumulates counts**
	- $-$  In: (11493, [1, 1, ...]), (11741, [1, 1, ...])
	- Sum and Output: (11493, 16), (11741, 35)

## **MapReduce Use Case 3: Database Join**

- **A JOIN is a means for combining fields from two tables by using values common to each.**
- **Example :For each employee, find the department he works in**

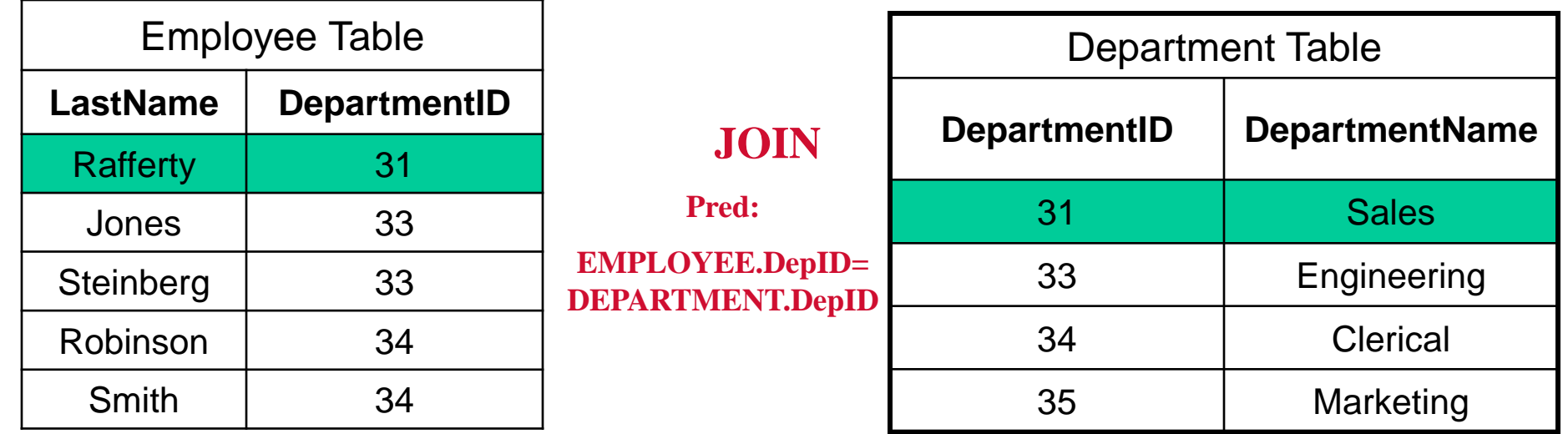

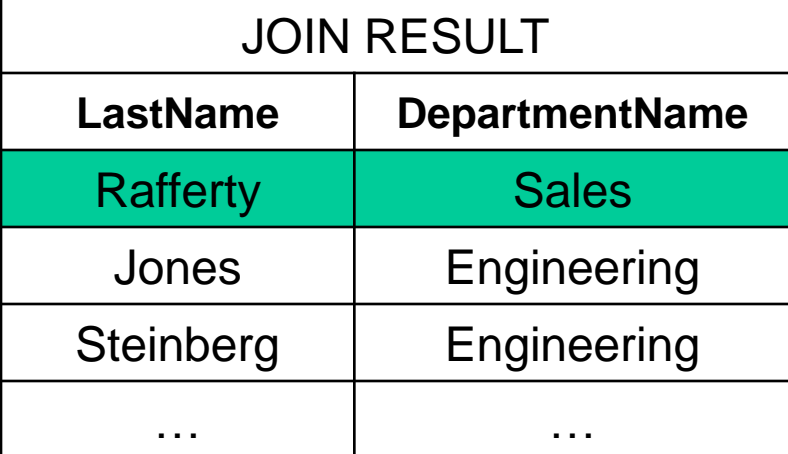

### **MapReduce Use Case 3 – Database Join**

#### **Problem: Massive lookups**

- Given two large lists: (URL, ID) and (URL, doc\_content) pairs
- Produce (URL, ID, doc\_content) or (ID, doc\_content)

**Solution:** 

- **Input stream**: both (URL, ID) and (URL, doc content) lists
	- (http://del.icio.us/post, 0), (http://digg.com/submit, 1), …
	- (http://del.icio.us/post, <html0>), (http://digg.com/submit, <html1>), …
- **Map** simply passes input along,
- **Shuffle and Sort on URL** (group ID & doc\_content for the same URL together)
	- Out: (http://del.icio.us/post, 0), (http://del.icio.us/post, <html0>), (http://digg.com/submit, <html1>), (http://digg.com/submit, 1), …
- **Reduce** outputs result stream of (ID, doc\_content) pairs
	- In: (http://del.icio.us/post, [0, html0]), (http://digg.com/submit, [html1, 1]), …
	- $-$  Out: (0,  $\text{thtml0>}, (1, \text{thtml1>}), ...$

### **MapReduce Use Case 4: Reverse graph edge directions & output in node order**

• **Input example: adjacency list of graph (3 nodes and 4 edges)**

 $(3, [1, 2])$   $(1, [3])$  $(1, [2, 3]) \rightarrow (2, [1, 3])$ (3, [1])

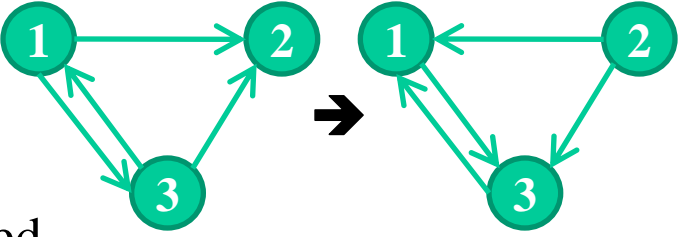

- node\_ids in the output **values** are also sorted. But Hadoop only sorts on keys!
- **MapReduce format**
	- $-$  Input:  $(3, [1, 2])$ ,  $(1, [2, 3])$ .
	- Intermediate: (1, [3]), (2, [3]), (2, [1]), (3, [1]). (reverse edge direction)
	- $-$  Out:  $(1, 3]$   $(2, 1, 3]$   $(3, 1]$ ).

### **MapReduce Use Case 5: Inverted Indexing Preliminaries**

- **Construction of inverted lists for document search**
- Input: documents: (docid, [term, term..]), (docid, [term, ..]), ..
- Output: (term, [docid, docid, ...]) –E.g., (apple, [1, 23, 49, 127, …])
- **A document id is an internal document id, e.g., a unique integer**
- Not an external document id such as a url

### **Using MapReduce to Construct Indexes: A Simple Approach**

#### **A simple approach to creating inverted lists**

- **Each Map task is a document parser**
	- Input: A stream of documents
	- Output: A stream of (term, docid) tuples
		- » (long, 1) (ago, 1) (and, 1) … (once, 2) (upon, 2) …
		- » We may create internal IDs for words.
- **Shuffle sorts tuples by key and routes tuples to Reducers**
- **Reducers convert streams of keys into streams of inverted lists**
	- $-$  Input: (long, 1) (long, 127) (long, 49) (long, 23) ...
	- The reducer sorts the values for a key and builds an inverted list
	- Output: (long, [df:492, docids:1, 23, 49, 127, …])

### **Inverted Index: Data flow**

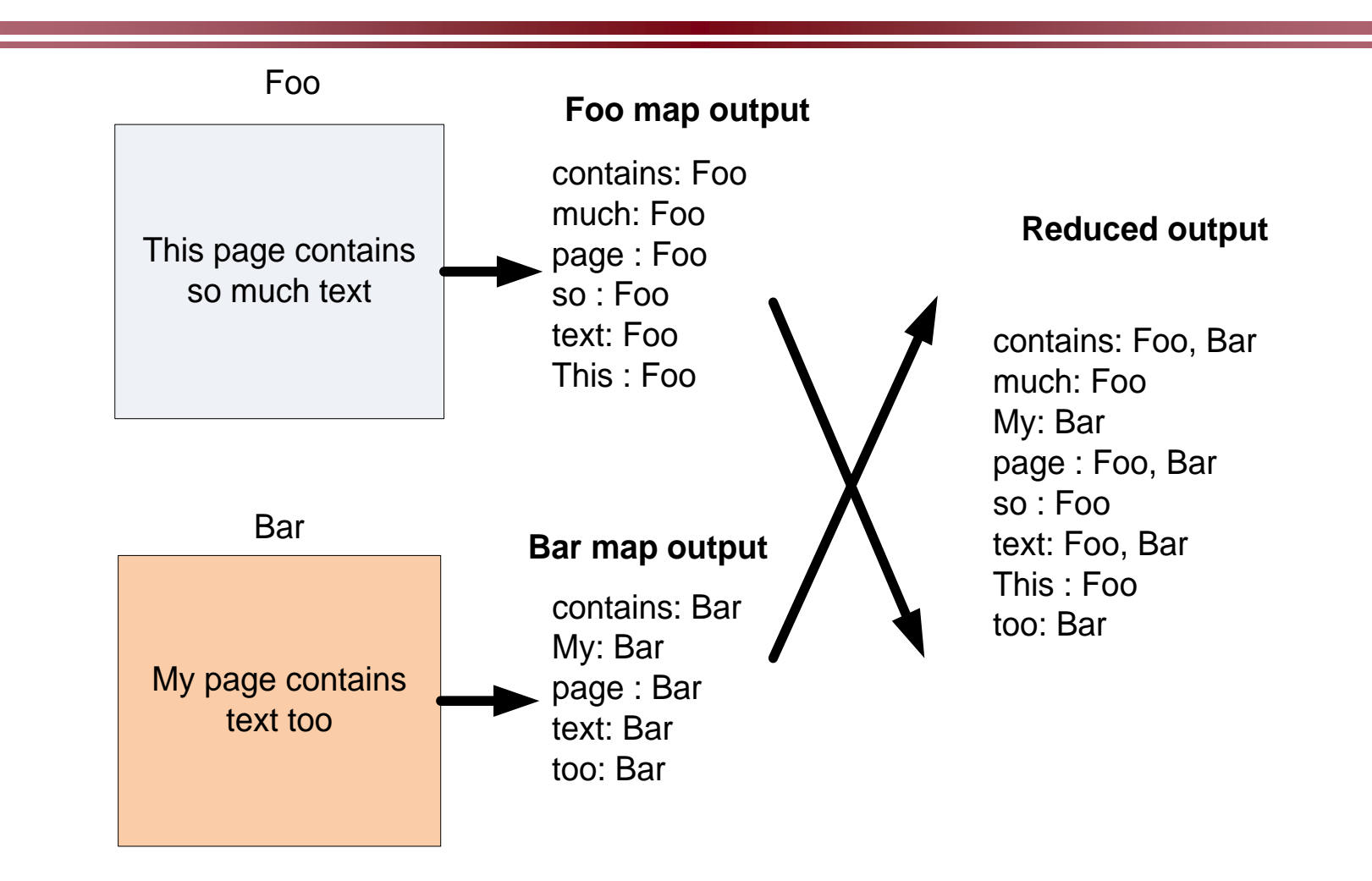

### **Processing Flow Optimization**

**A more detailed analysis of processing flow**

- Map:  $(docid_1, content_1) \rightarrow (t_1, docid_1) (t_2, docid_1) ...$
- **Shuffle** by t, prepared for map-reducer communication
- **Sort** by t, conducted in a reducer machine  $(t_5, \text{docid}_1)$   $(t_4, \text{docid}_3)$   $\ldots$   $\rightarrow$   $(t_4, \text{docid}_3)$   $(t_4, \text{docid}_1)$   $(t_5, \text{docid}_1)$   $\ldots$
- **Reduce:**  $(t_4, [\text{docid}_3 \text{docid}_1 \dots]) \rightarrow (t, \text{ilist})$
- docid: a unique integer
- t: a term, e.g., "apple"
- ilist: a complete inverted list

**but a) inefficient, b) docids are sorted in reducers, and c) assumes ilist of a word fits in memory**

### **Using Combine () to Reduce Communication**

- **Map:** (docid<sub>1</sub>, content<sub>1</sub>)  $\rightarrow$  (t<sub>1</sub>, ilist<sub>1,1</sub>) (t<sub>2</sub>, ilist<sub>2,1</sub>) (t<sub>3</sub>, ilist<sub>3,1</sub>) ...
	- Each output inverted list covers just one document
- **Combine locally**

Sort by t

- Combine:  $(t_1$  [ilist<sub>1,2</sub> ilist<sub>1,3</sub> ilist<sub>1,1</sub> ...])  $\rightarrow$   $(t_1$ , ilist<sub>1,27</sub>)
- Each output inverted list covers a sequence of documents
- **Shuffle** by t
- **Sort** by t

 $(t_4, \text{ilist}_{4,1})$   $(t_5, \text{ilist}_{5,3})$   $\dots \rightarrow (t_4, \text{ilist}_{4,2})$   $(t_4, \text{ilist}_{4,4})$   $(t_4, \text{ilist}_{4,1})$   $\dots$ 

• **Reduce:**  $(t_7, \text{[ilist}_{7,2}, \text{ilist}_{3,1}, \text{ilist}_{7,4}, \ldots]) \rightarrow (t_7, \text{ilist}_{\text{final}})$ 

ilist<sub>i</sub>: the j'th inverted list fragment for term i

### **Using MapReduce to Construct Indexes**

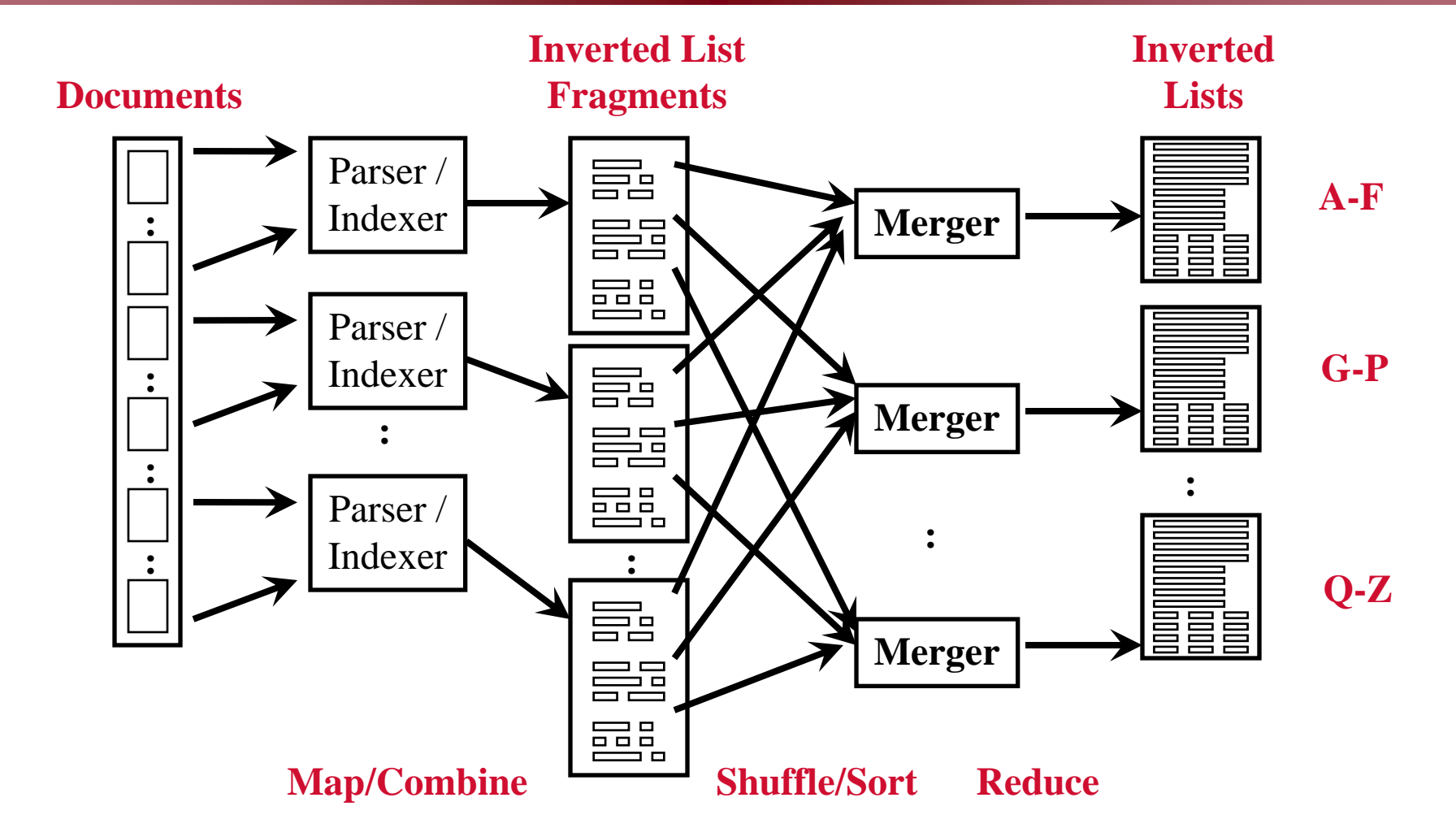

### **Construct Partitioned Indexes**

- **Useful when the document list of a term does not fit memory**
- Map:  $(docid_1, content_1) \rightarrow ([p, t_1], ilist_{1,1})$
- **Combine** to sort and group values  $([p, t_1]$  [ilist<sub>1,2</sub> ilist<sub>1,3</sub> ilist<sub>1,1</sub> ...])  $\rightarrow$  ([p, t<sub>1</sub>], ilist<sub>1,27</sub>)
- **Shuffle** by p
- **Sort** values by [p, t]
- **Reduce:** ([p, t<sub>7</sub>], [ilist<sub>7,2</sub>, ilist<sub>7,1</sub>, ilist<sub>7,4</sub>, ...])  $\rightarrow$  ([p, t<sub>7</sub>],  $ilist_{final})$
- p: partition (shard) id

### **Generate Partitioned Index**

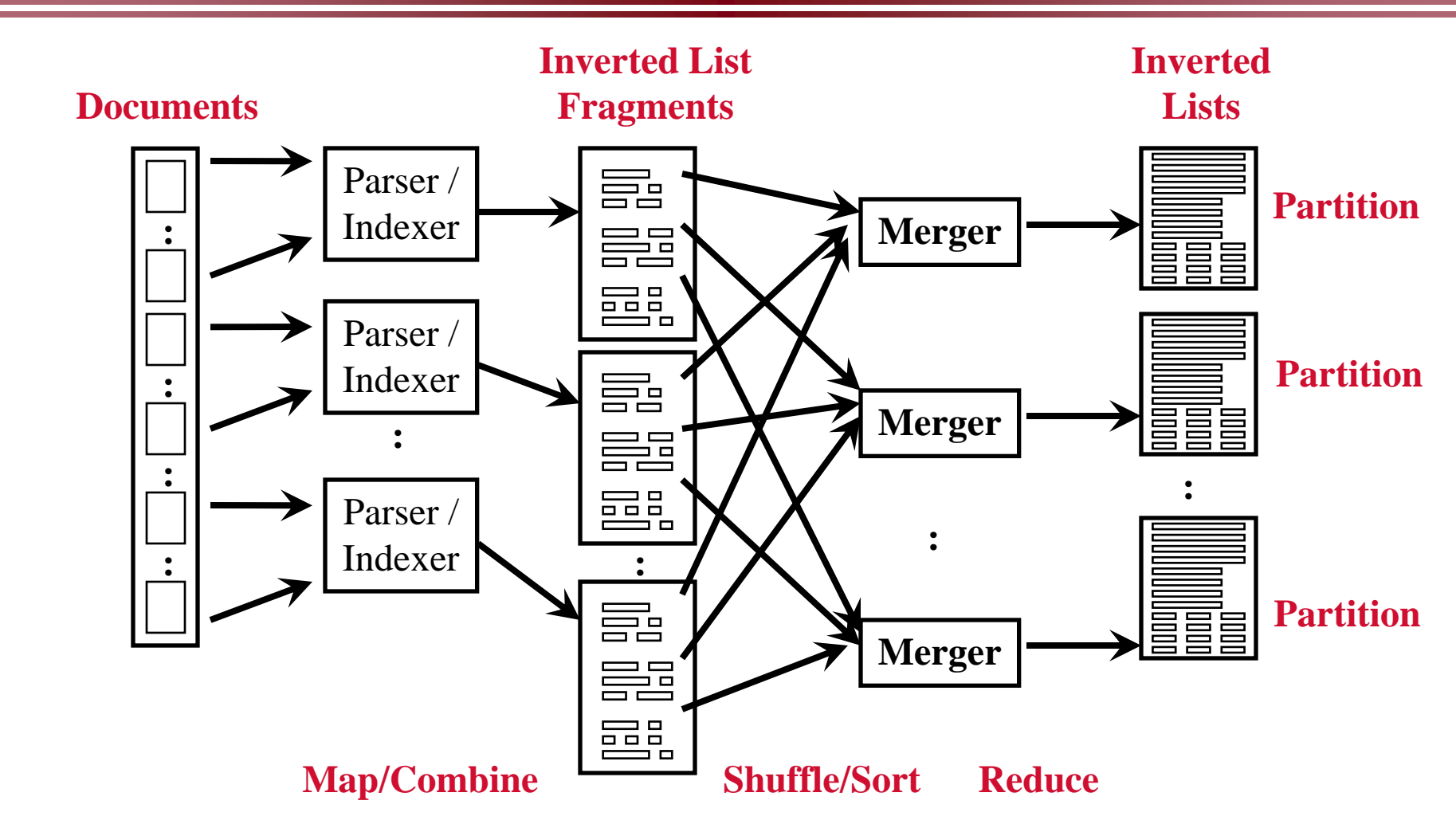

### **MapReduce Use Case 6: PageRank**

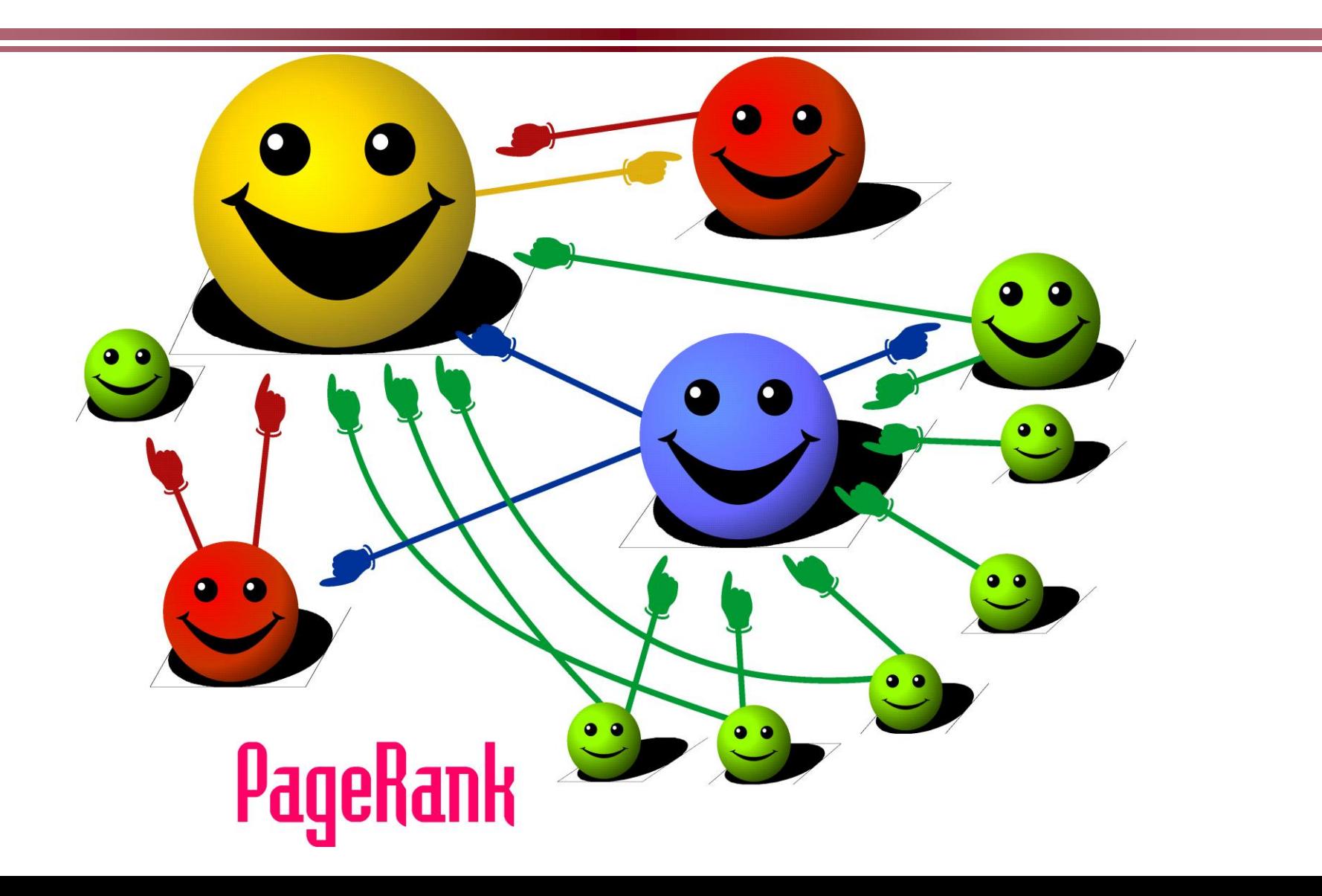

### **PageRank**

• Model page reputation on the web

$$
PR(x) = (1 - d) + d \sum_{i=1}^{n} \frac{PR(t_i)}{C(t_i)}
$$

- $\cdot$  i=1,n lists all parents of page x.
- $\cdot$  PR(x) is the page rank of each page.
- C(t) is the out-degree of t.
- d is a damping factor .

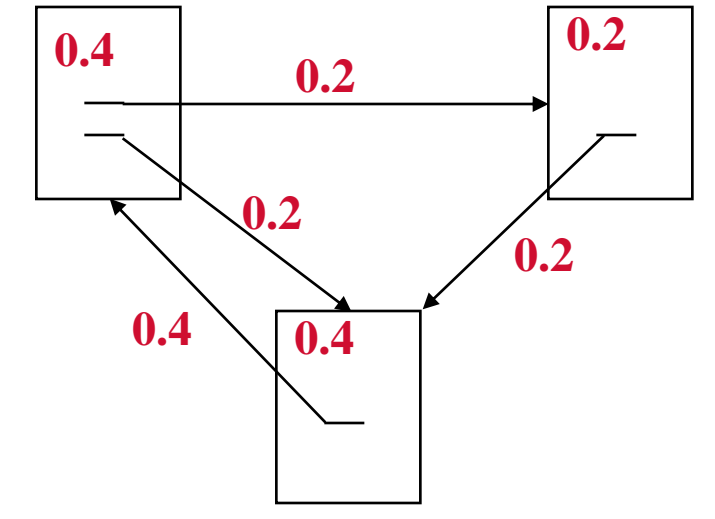

### **Computing PageRank Iteratively**

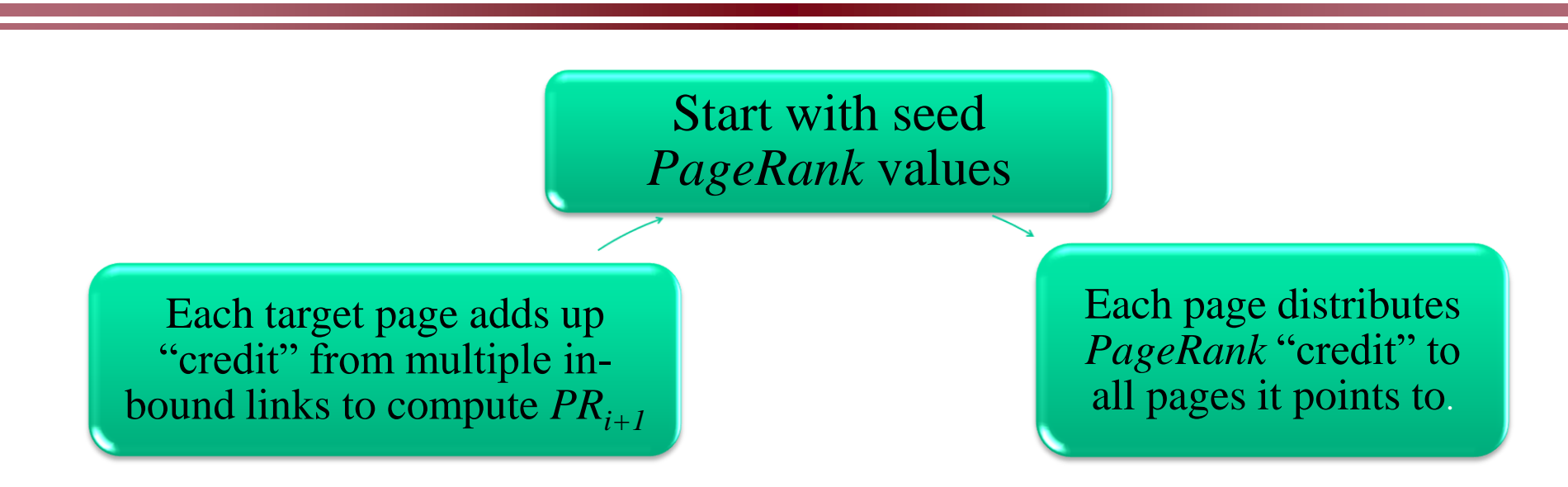

- Effects at each iteration is local.  $i+1$ <sup>th</sup> iteration depends only on  $i$ <sup>th</sup> iteration
- At iteration i, PageRank for individual nodes can be computed independently

## **PageRank using MapReduce**

#### **Map**: distribute PageRank "credit" to link targets

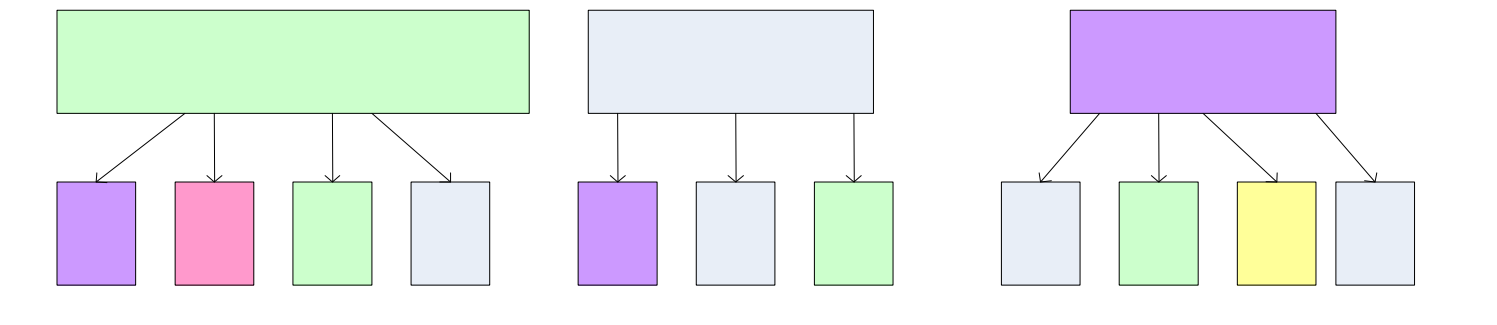

**Reduce**: gather up PageRank "credit" from multiple sources to compute new PageRank value

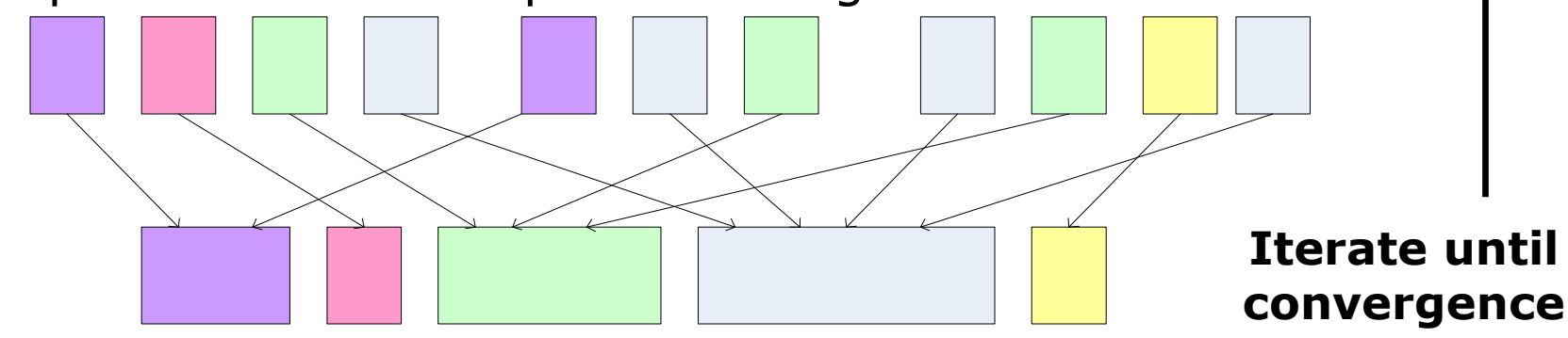

**Source of Image: Lin 2008**

### **PageRank Calculation: Preliminaries**

### **One PageRank iteration:**

• Input:

 $-$  (id<sub>1</sub>, [score<sub>1</sub><sup>(t)</sup>, out<sub>11</sub>, out<sub>12</sub>, ..]), (id<sub>2</sub>, [score<sub>2</sub><sup>(t)</sup>, out<sub>21</sub>, out<sub>22</sub>, ..]) ..

• Output:

 $-$  (id<sub>1</sub>, [score<sub>1</sub><sup>(t+1)</sup>, out<sub>11</sub>, out<sub>12</sub>, ..]), (id<sub>2</sub>, [score<sub>2</sub><sup>(t+1)</sup>, out<sub>21</sub>, out<sub>22</sub>, ..]) ..

### **MapReduce elements**

- Score distribution and accumulation
- Database join

### **PageRank: Score Distribution and Accumulation**

- **Map**
	- $\text{In:} \left(\text{id}_{1}, \left[\text{score}_{1}^{(t)}, \text{out}_{11}, \text{out}_{12}, ...\right], \left(\text{id}_{2}, \left[\text{score}_{2}^{(t)}, \text{out}_{21}, ...\right]\right)$ out<sub>22</sub>, ..]) ..
	- $-$  Out: (out<sub>11</sub>, score<sub>1</sub><sup>(t)</sup>/n<sub>1</sub>), (out<sub>12</sub>, score<sub>1</sub><sup>(t)</sup>/n<sub>1</sub>) .., (out<sub>21</sub>,  $score_2^{(t)}/n_2), ...$
- **Shuffle & Sort by node\_id**
	- $\text{In: } (id_2, \text{score}_1), (id_1, \text{score}_2), (id_1, \text{score}_1), \dots$
	- $-$  Out: (id<sub>1</sub>, score<sub>1</sub>), (id<sub>1</sub>, score<sub>2</sub>), .., (id<sub>2</sub>, score<sub>1</sub>), ..
- **Reduce**
	- $\text{In:} (\text{id}_1, [\text{score}_1, \text{score}_2, \ldots]), (\text{id}_2, [\text{score}_1, \ldots]), \ldots$
	- $-$  Out: (id<sub>1</sub>, score<sub>1</sub><sup>(t+1)</sup>), (id<sub>2</sub>, score<sub>2</sub><sup>(t+1)</sup>), ..

### **PageRank: Database Join to associate outlinks with score**

### • **Map**

- $\text{In } \& \text{ Out: } (\text{id}_1, \text{ score}_1^{(t+1)}), (\text{id}_2, \text{ score}_2^{(t+1)}), ..., (\text{id}_1, [\text{ out}_1],$ out<sub>12</sub>, ..]), (id<sub>2</sub>, [out<sub>21</sub>, out<sub>22</sub>, ..]) ..
- **Shuffle & Sort by node\_id**
	- $-$  Out: (id<sub>1</sub>, score<sub>1</sub><sup>(t+1)</sup>), (id<sub>1</sub>, [out<sub>11</sub>, out<sub>12</sub>, ..]), (id<sub>2</sub>, [out<sub>21</sub>, out<sub>22</sub>, ..]), (id<sub>2</sub>, score<sub>2</sub><sup>(t+1)</sup>), ..

### • **Reduce**

- $\text{In:} \left(\text{id}_{1}, \left[\text{score}_{1}^{(t+1)}, \text{out}_{11}, \text{out}_{12}, ...\right], \left(\text{id}_{2}, \left[\text{out}_{21}, \text{out}_{22}, ...\right]\right)$  $score_2^{(t+1)}], ...$
- $-$  Out: (id<sub>1</sub>, [score<sub>1</sub><sup>(t+1)</sup>, out<sub>11</sub>, out<sub>12</sub>, ..]), (id<sub>2</sub>, [score<sub>2</sub><sup>(t+1)</sup>, out<sub>21</sub>, out<sub>22</sub>, ..]) ..

### **Conclusions**

- **MapReduce advantages**
- **Application cases**
	- Map only: for totally distributive computation
	- Map+Reduce: for filtering & aggregation
	- Database join: for massive dictionary lookups
	- Secondary sort: for sorting on values
	- Inverted indexing: combiner, complex keys
	- PageRank: side effect files

### **For More Information**

- J. Dean and S. Ghemawat. "MapReduce: Simplified Data Processing on Large Clusters." *Proceedings of the 6th Symposium on Operating System Design and Implementation (OSDI 2004)*, pages 137-150. 2004.
- S. Ghemawat, H. Gobioff, and S.-T. Leung. "The Google File System." *OSDI 200?*
- http://hadoop.apache.org/common/docs/current/mapred\_tutori al.html. "Map/Reduce Tutorial". Fetched January 21, 2010.
- Tom White. *Hadoop: The Definitive Guide*. O'Reilly Media. June 5, 2009
- http://developer.yahoo.com/hadoop/tutorial/module4.html
- <sup>•</sup> J. Lin and C. Dyer. *Data-Intensive Text Processing with* Callan *MapReduce*, Book Draft. February 7, 2010.